#### ФЕДЕРАЛЬНОЕ АГЕНТСТВО ЖЕЛЕЗНОДОРОЖНОГО ТРАНСПОРТА

Федеральное государственное бюджетное образовательное учреждение высшего образования «Иркутский государственный университет путей сообщения» **Красноярский институт железнодорожного транспорта**  – филиал Федерального государственного бюджетного образовательного учреждения высшего образования «Иркутский государственный университет путей сообщения»

(КрИЖТ ИрГУПС)

УТВЕРЖДЕНА приказ ректора от «31» мая 2024 г. № 425-1

# **Б1.В.ДВ.09.01 Сервис на транспорте** рабочая программа дисциплины

Направление подготовки – 23.03.01 Технология транспортных процессов Профиль – Логистика и менеджмент на транспорте Квалификация выпускника – бакалавр Форма и срок обучения – очная форма ‒ 4 года обучения; заочная форма ‒ 5 лет обучения Кафедра-разработчик программы – Эксплуатация железных дорог

Общая трудоемкость в з.е. – 2 Часов по учебному плану (УП) –72 В том числе в форме практической подготовки (ПП) – 6/4 (очная/заочная)

Формы промежуточной аттестации в семестрах/на курсах очная форма обучения: зачет, 8 семестр заочная форма обучения: зачет, 5 курс

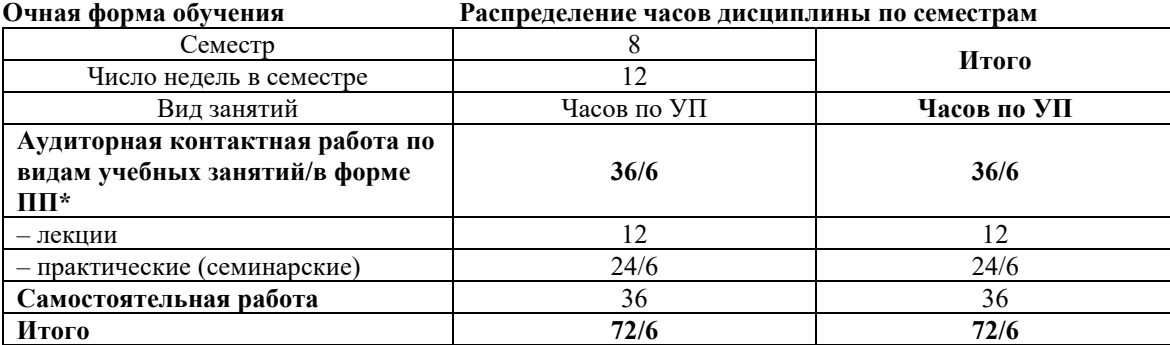

**Заочная форма обучения Распределение часов дисциплины по курсам**

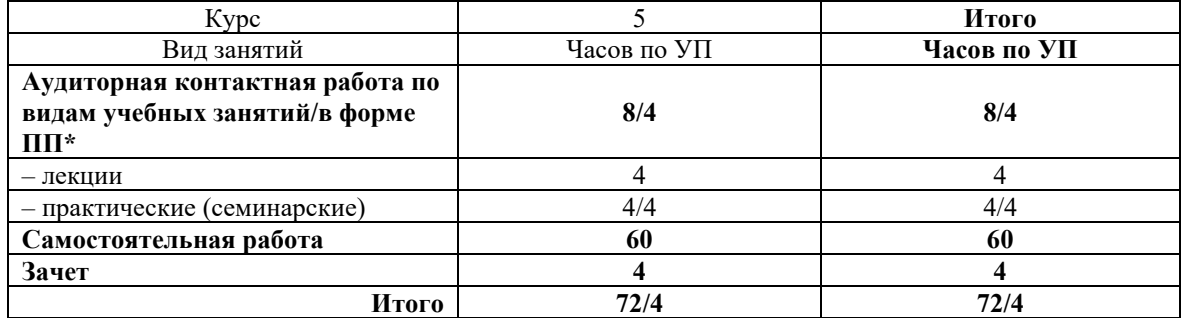

#### КРАСНОЯРСК

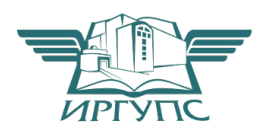

Электронный документ выгружен из ЕИС ФГБОУ ВО ИрГУПС и соответствует оригиналу Подписант ФГБОУ ВО ИрГУПС Трофимов Ю.А. 00920FD815CE68F8C4CA795540563D259C с 07.02.2024 05:46 по 02.05.2025 05:46 GMT+03:00 Подпись соответствует файлу документа

Рабочая программа дисциплины разработана в соответствии с федеральным государственным образовательным стандартом высшего образования – бакалавриат по направлению подготовки 23.03.01 Технология транспортных процессов, утверждённым приказом Минобрнауки России от 07.08.2020 г. № 911

Программу составил: старший преподаватель Н.В. Рыжук

Рабочая программа рассмотрена и одобрена для использования в учебном процессе на заседании кафедры «Эксплуатация железных дорог», протокол от «17» апреля 2024 г. N<sub>o</sub> 7.

И.о. зав. кафедрой, канд. техн. наук, доцент В.С. Томилов

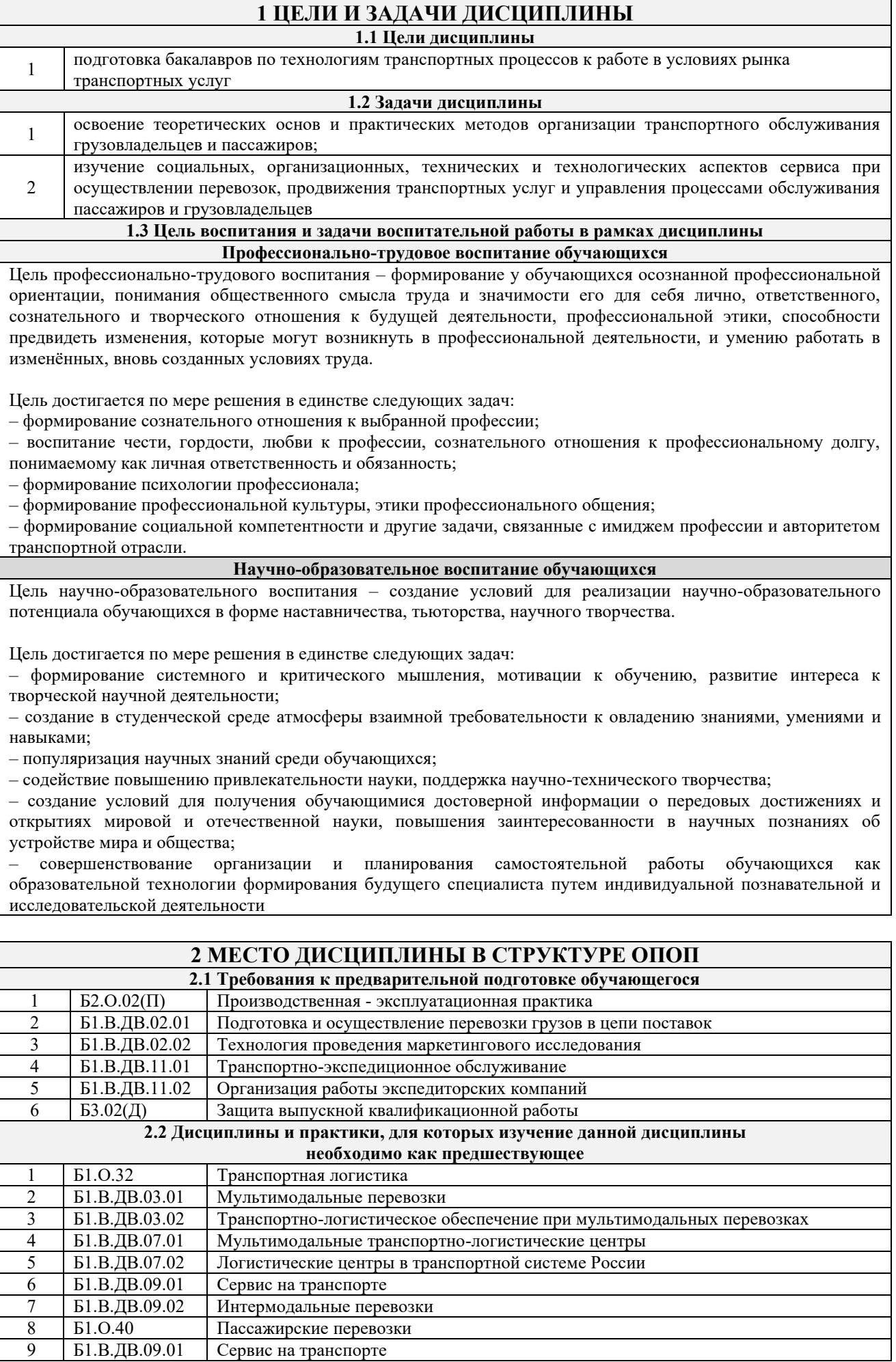

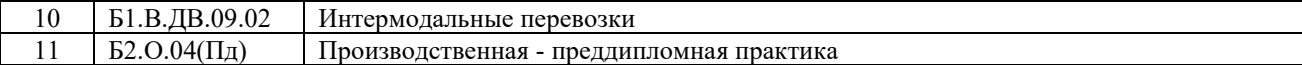

#### **3 ПЛАНИРУЕМЫЕ РЕЗУЛЬТАТЫОБУЧЕНИЯ ПО ДИСЦИПЛИНЕ, СООТНЕСЕННЫЕ С ТРЕБОВАНИЯМИ К РЕЗУЛЬТАТАМ ОСВОЕНИЯ ОБРАЗОВАТЕЛЬНОЙ ПРОГРАММЫ**

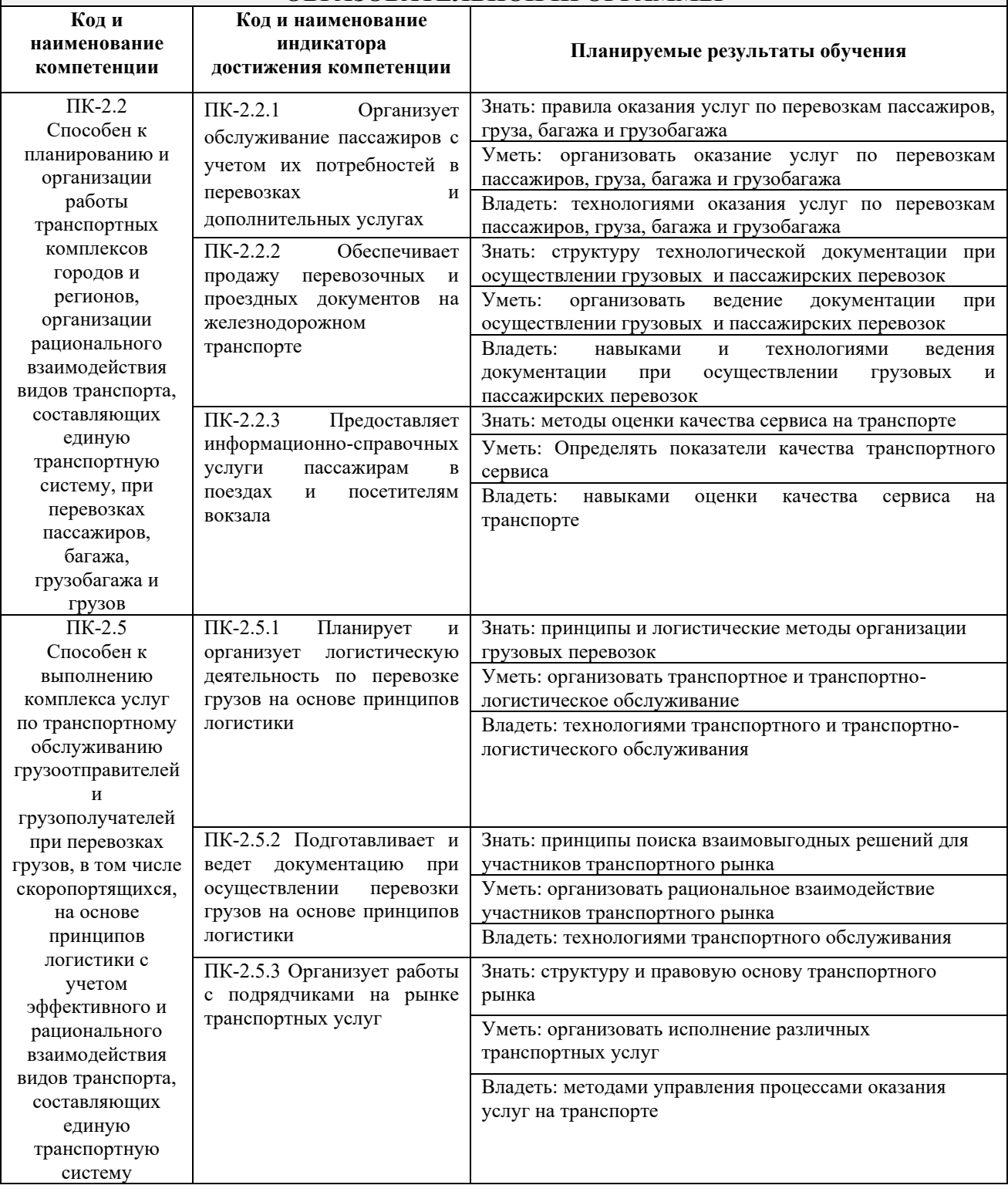

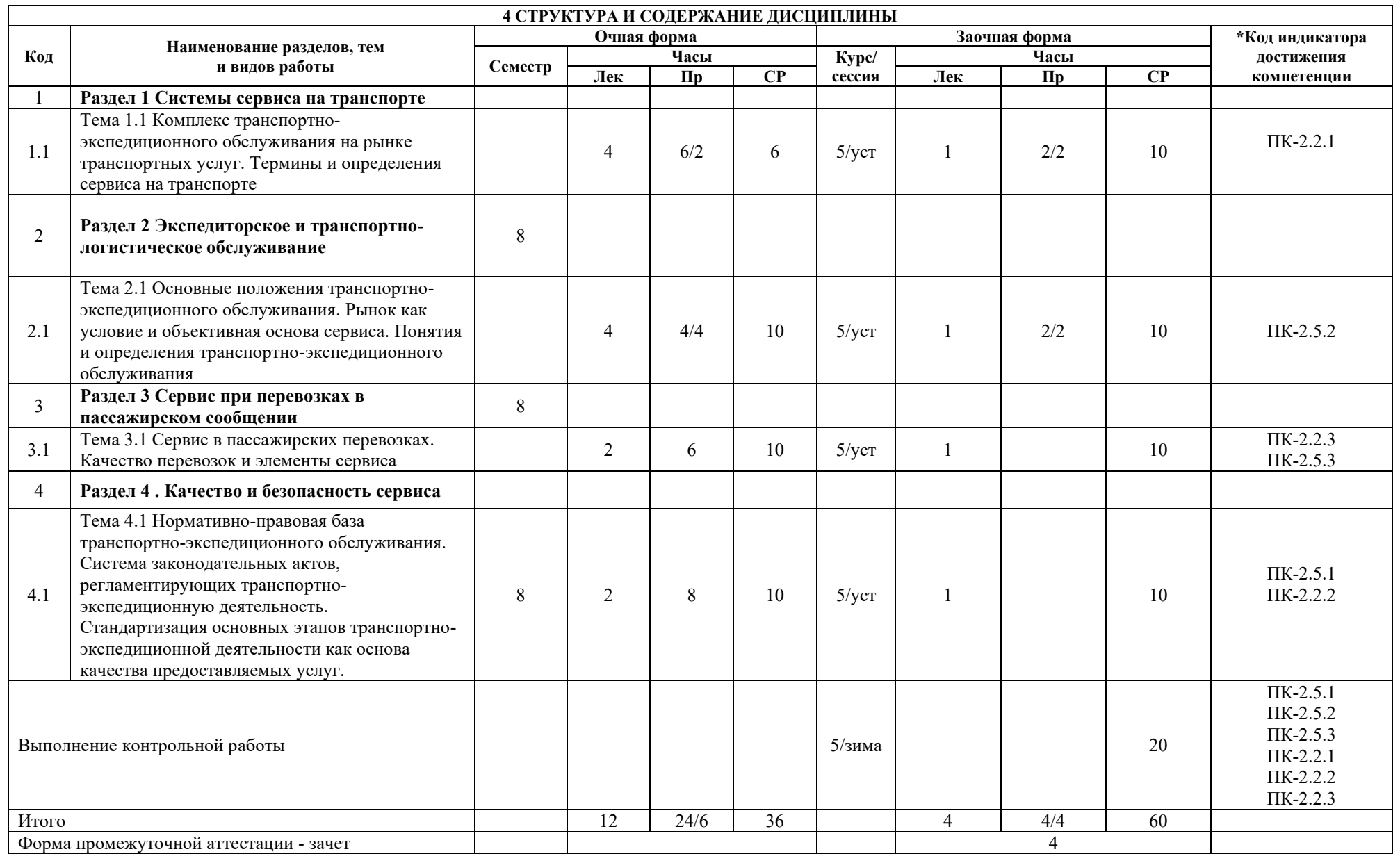

#### **5 ФОНД ОЦЕНОЧНЫХ СРЕДСТВ ДЛЯ ПРОВЕДЕНИЯ ТЕКУЩЕГО КОНТРОЛЯ УСПЕВАЕМОСТИ И ПРОМЕЖУТОЧНОЙ АТТЕСТАЦИИ ОБУЧАЮЩИХСЯ ПО ДИСЦИПЛИНЕ**

Фонд оценочных средств для проведения текущего контроля успеваемости и промежуточной аттестации по дисциплине: оформлен в виде приложения 1 к рабочей программе дисциплины и размещен в электронной информационно-образовательной среде КрИЖТ ИрГУПС, доступной обучающемуся через его личный кабинет

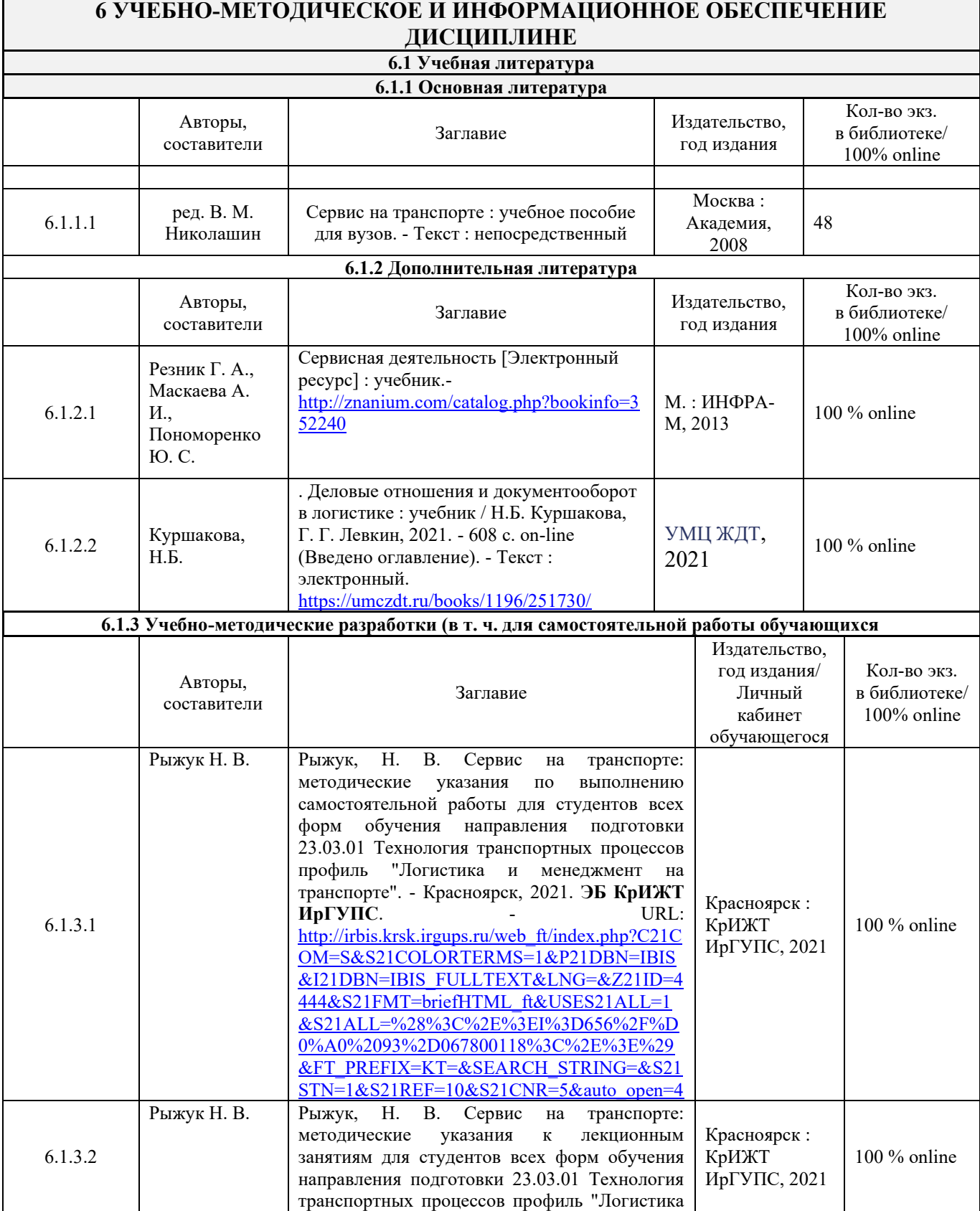

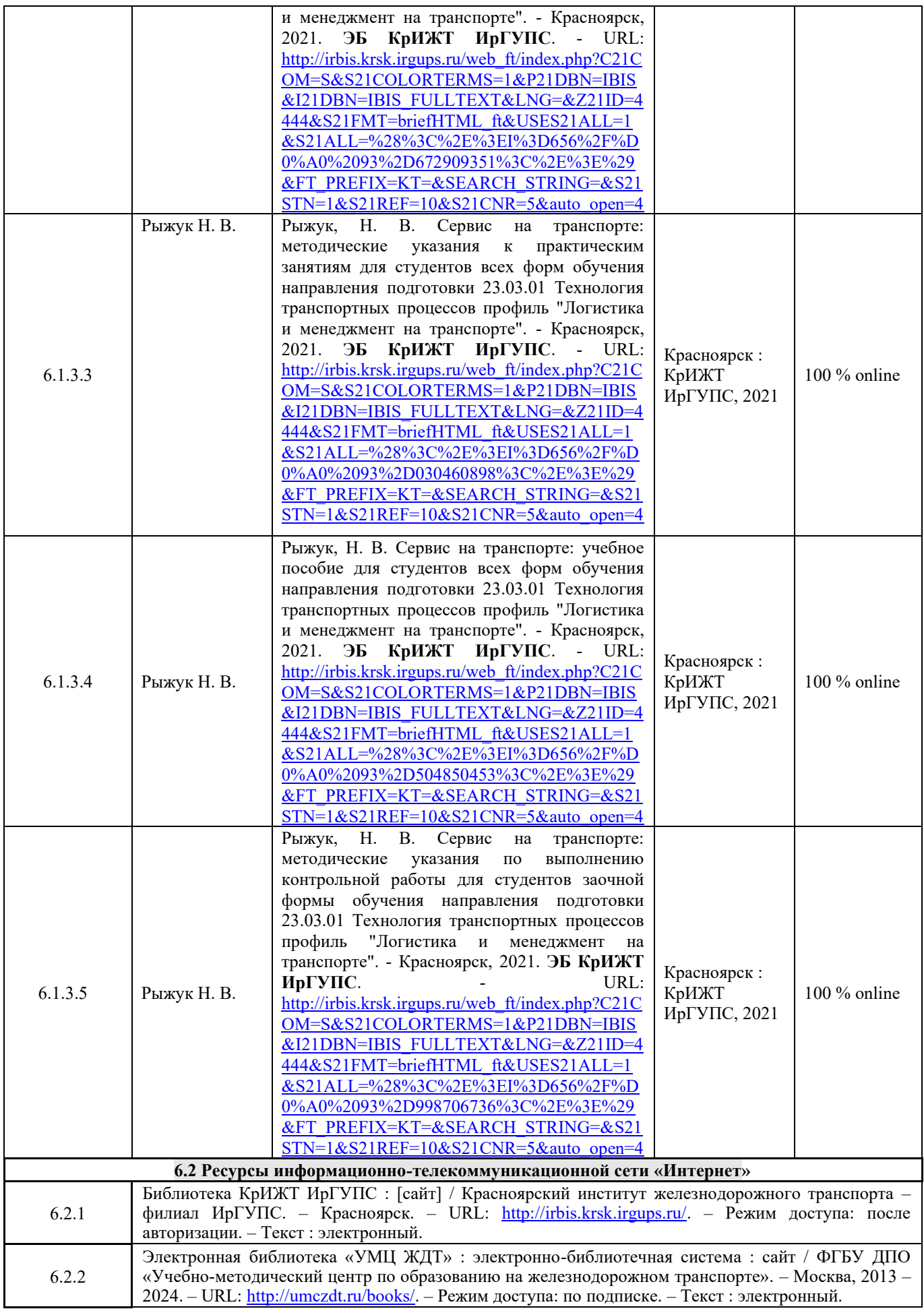

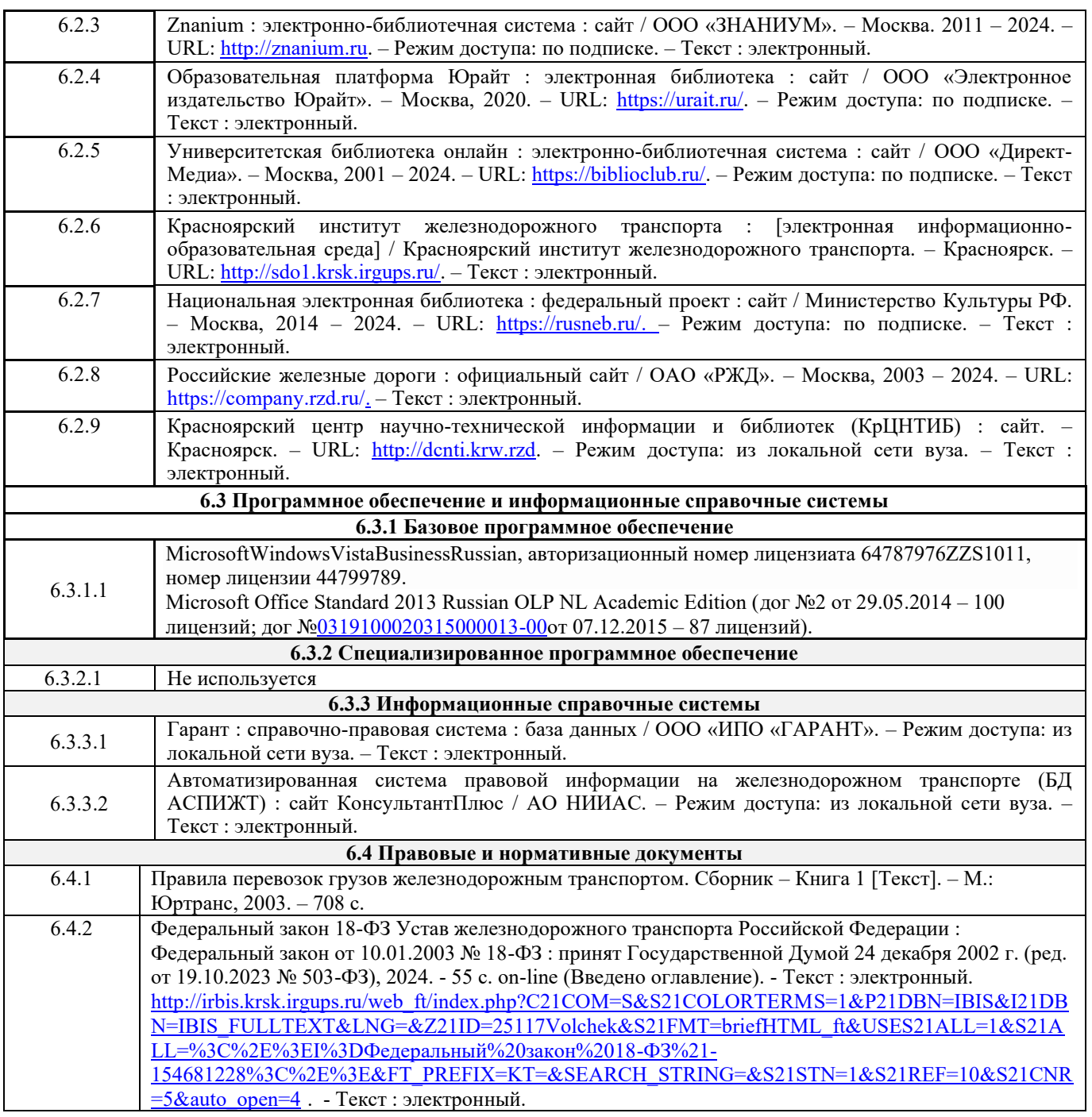

### **7 ОПИСАНИЕ МАТЕРИАЛЬНО-ТЕХНИЧЕСКОЙ БАЗЫ, НЕОБХОДИМОЙ ДЛЯ ОСУЩЕСТВЛЕНИЯ ОБРАЗОВАТЕЛЬНОГО ПРОЦЕССА ПО ДИСЦИПЛИНЕ**

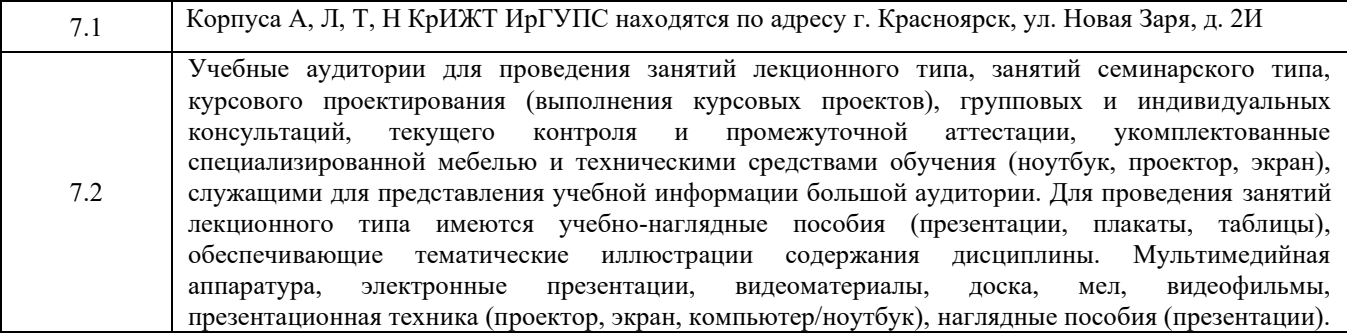

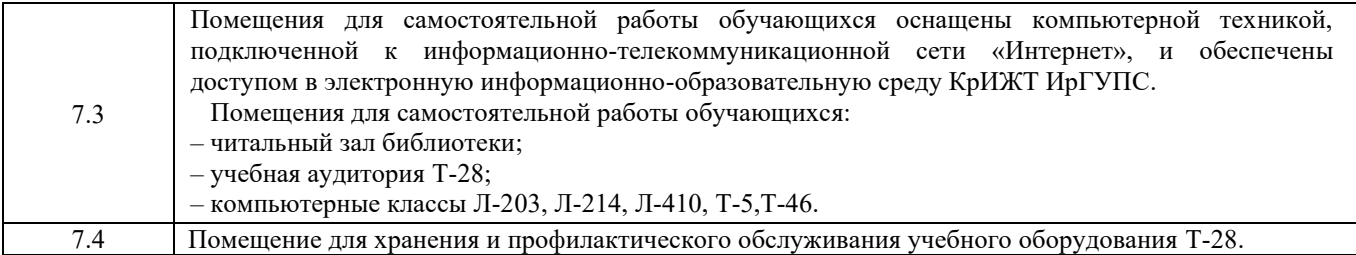

#### **8 МЕТОДИЧЕСКИЕ УКАЗАНИЯ ДЛЯ ОБУЧАЮЩИХСЯ ПО ОСВОЕНИЮ ДИСЦИПЛИНЫ**

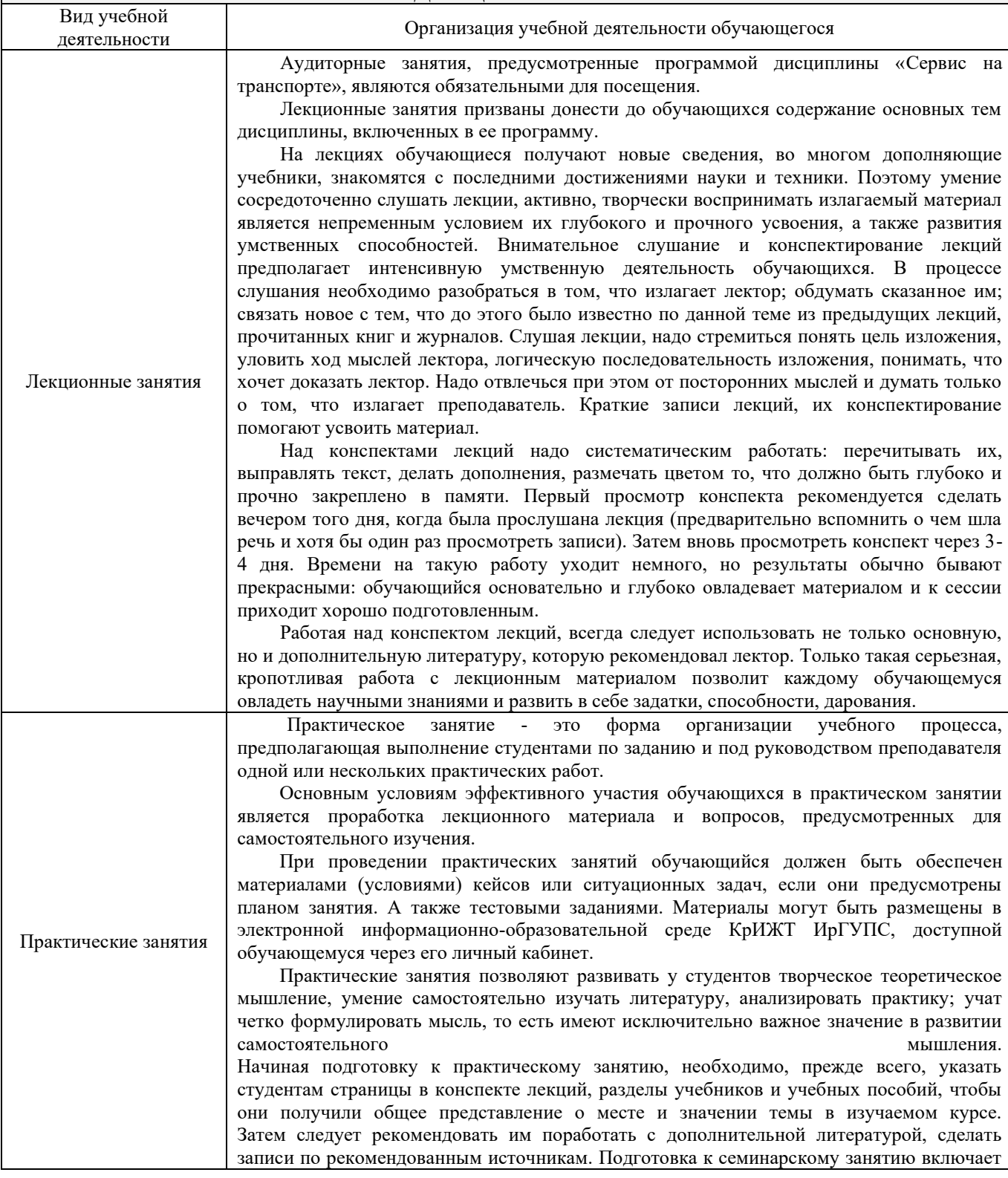

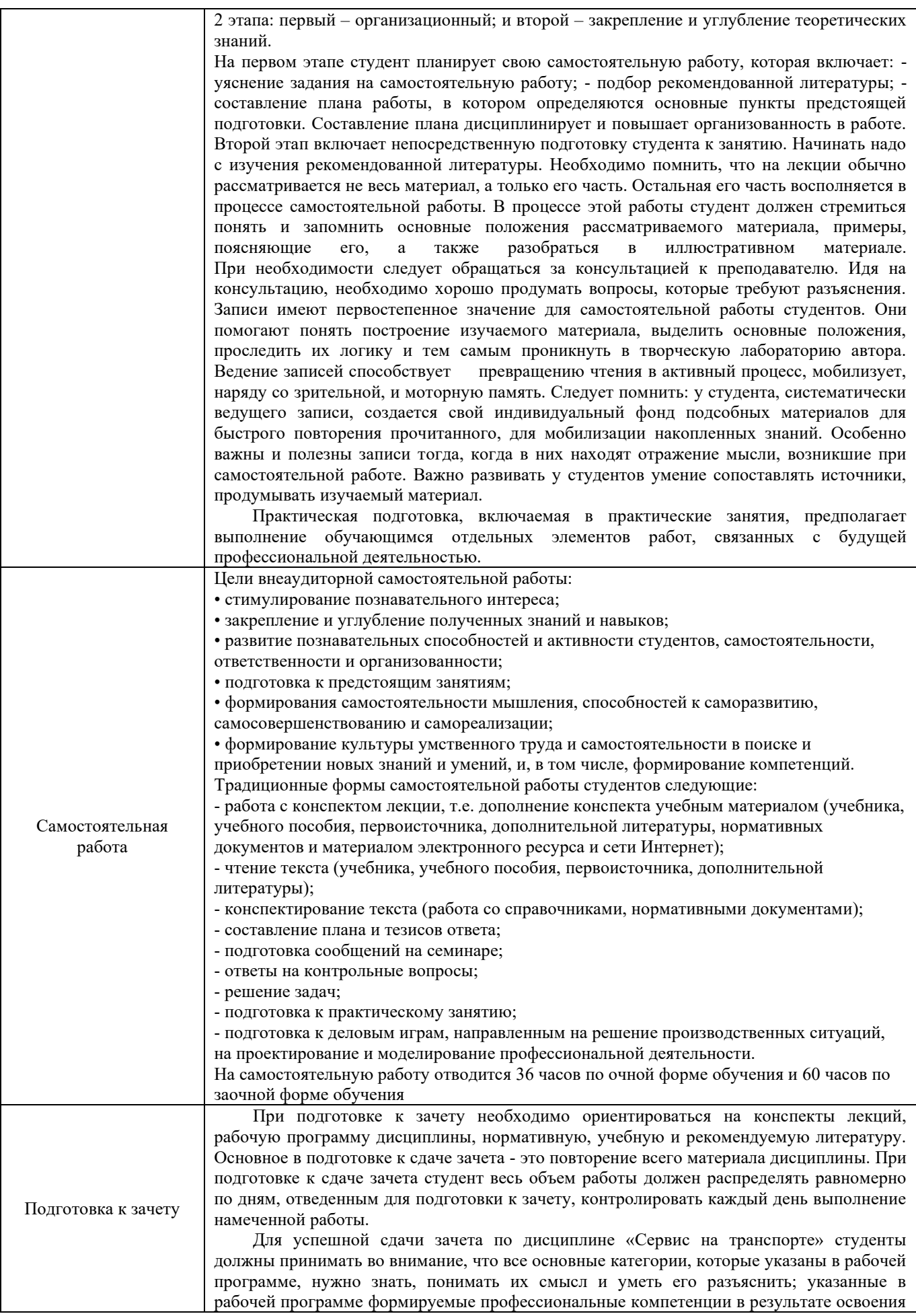

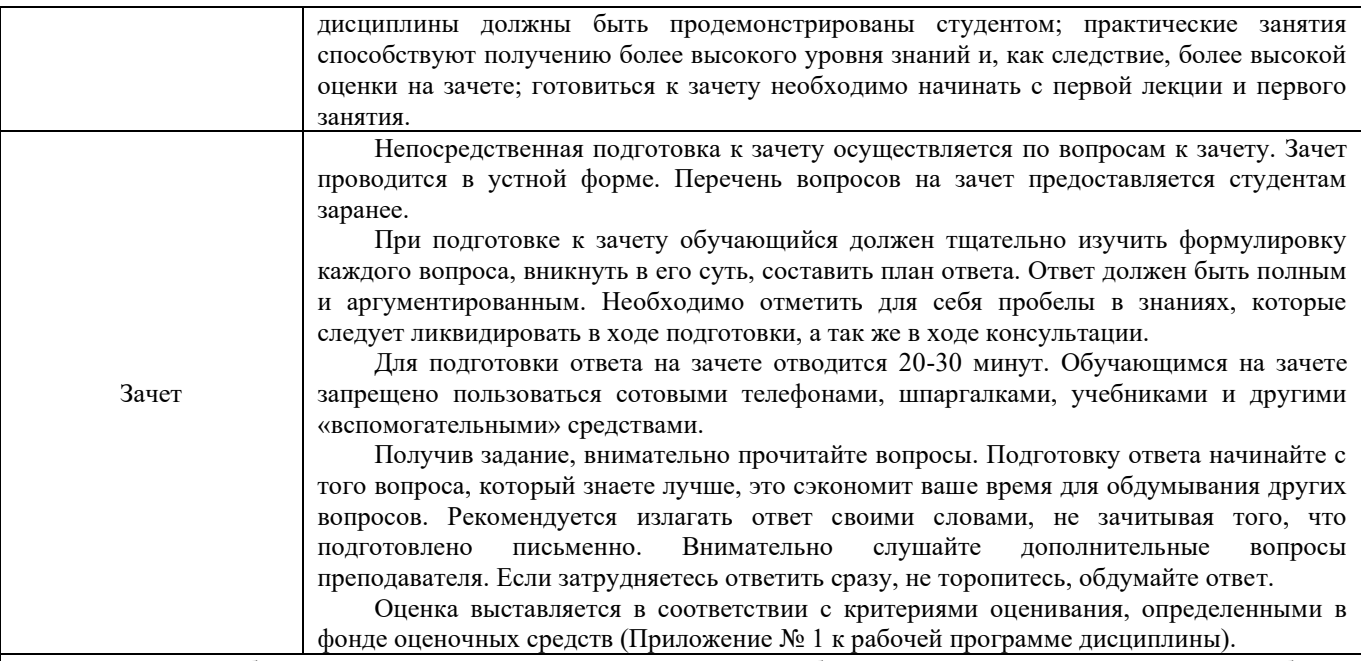

Комплекс учебно-методических материалов по всем видам учебной деятельности, предусмотренным рабочей программой дисциплины, размещен в электронной информационно-образовательной среде КрИЖТ ИрГУПС, доступной обучающемуся через его личный кабинет и Электронную библиотеку (ЭБ КрИЖТ ИрГУПС) [http://irbis.krsk.irgups.ru](http://irbis.krsk.irgups.ru/)

**Приложение 1 к рабочей программе по дисциплине Б1.В.ДВ.09.01 Сервис на транспорте**

# **ФОНД ОЦЕНОЧНЫХ СРЕДСТВ для проведения текущего контроля успеваемости и промежуточной аттестации по дисциплине Б1.В.ДВ.09.01 Сервис на транспорте**

Фонд оценочных средств (ФОС) является составной частью нормативнометодического обеспечения системы оценки качества освоения обучающимися образовательной программы.

Фонд оценочных средств предназначен для использования обучающимися, преподавателями, администрацией Университета, а также сторонними образовательными организациями для оценивания качества освоения образовательной программы и уровня сформированности компетенций у обучающихся.

Задачами ФОС являются:

– оценка достижений обучающихся в процессе изучения дисциплины;

– обеспечение соответствия результатов обучения задачам будущей профессиональной деятельности через совершенствование традиционных и внедрение инновационных методов обучения в образовательный процесс;

– самоподготовка и самоконтроль обучающихся в процессе обучения.

Фонд оценочных средств сформирован на основе ключевых принципов оценивания: валидность, надежность, объективность, эффективность.

Для оценки уровня сформированности компетенций используется трехуровневая система:

– минимальный уровень освоения, обязательный для всех обучающихся по завершению освоения образовательной программы; дает общее представление о виде деятельности, основных закономерностях функционирования объектов профессиональной деятельности, методов и алгоритмов решения практических задач;

– базовый уровень освоения, превышение минимальных характеристик сформированности компетенций; позволяет решать типовые задачи, принимать профессиональные и управленческие решения по известным алгоритмам, правилам и методикам;

– высокий уровень освоения, максимально возможная выраженность характеристик компетенций; предполагает готовность решать практические задачи повышенной сложности, нетиповые задачи, принимать профессиональные и управленческие решения в условиях неполной определенности, при недостаточном документальном, нормативном и методическом обеспечении.

# **2. Перечень компетенций, в формировании которых участвует дисциплина. Программа контрольно-оценочных мероприятий. Показатели оценивания компетенций, критерии оценки**

Дисциплина «Сервис на транспорте» участвует в формировании компетенций:

ПК-2.2 Способен к планированию и организации работы транспортных комплексов городов и регионов, организации рационального взаимодействия видов транспорта, составляющих единую транспортную систему, при перевозках пассажиров, багажа, грузобагажа и грузов.

ПК-2.5 Способен к выполнению комплекса услуг по транспортному обслуживанию грузоотправителей и грузополучателей при перевозках грузов, в том числе скоропортящихся, на основе принципов логистики с учетом эффективного и рационального взаимодействия видов транспорта, составляющих единую транспортную систему

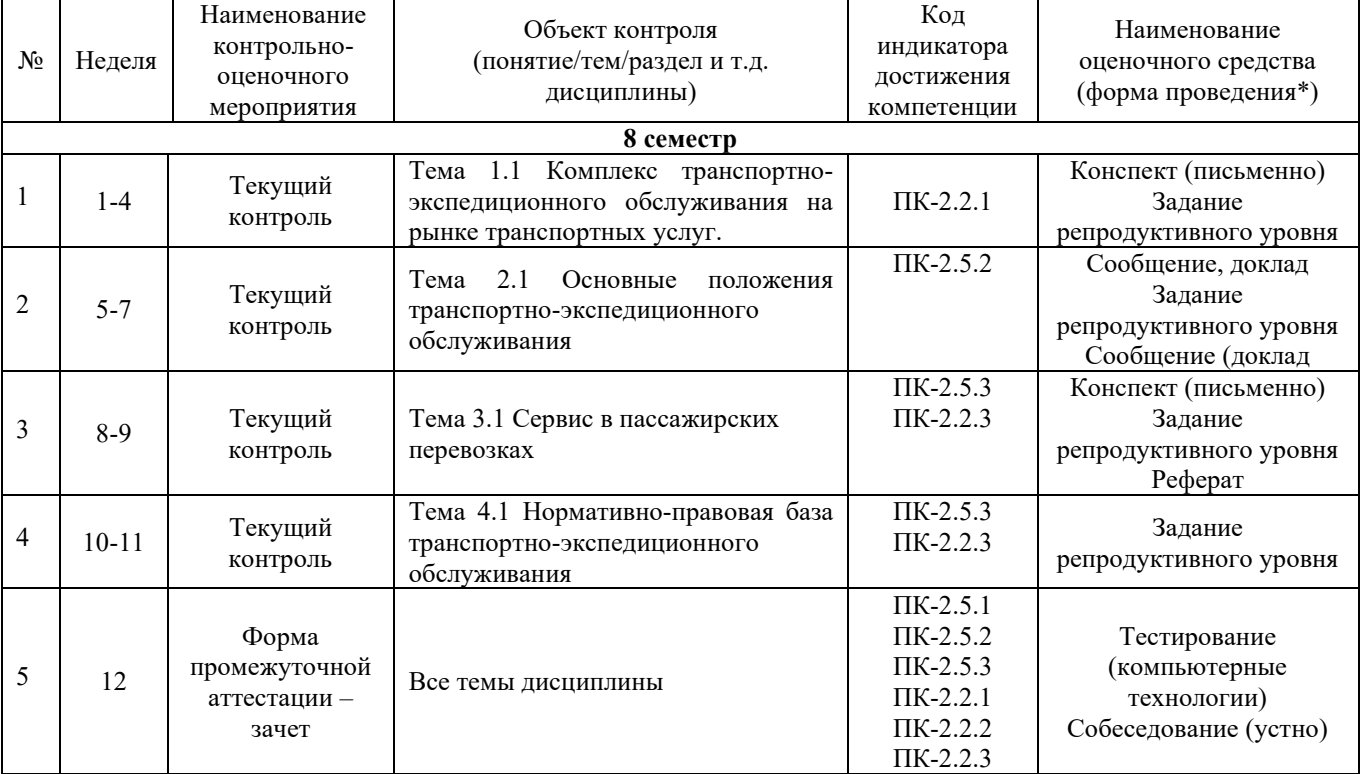

#### **Программа контрольно-оценочных мероприятий очная форма обучения**

#### **Программа контрольно-оценочных мероприятий заочная форма обучения**

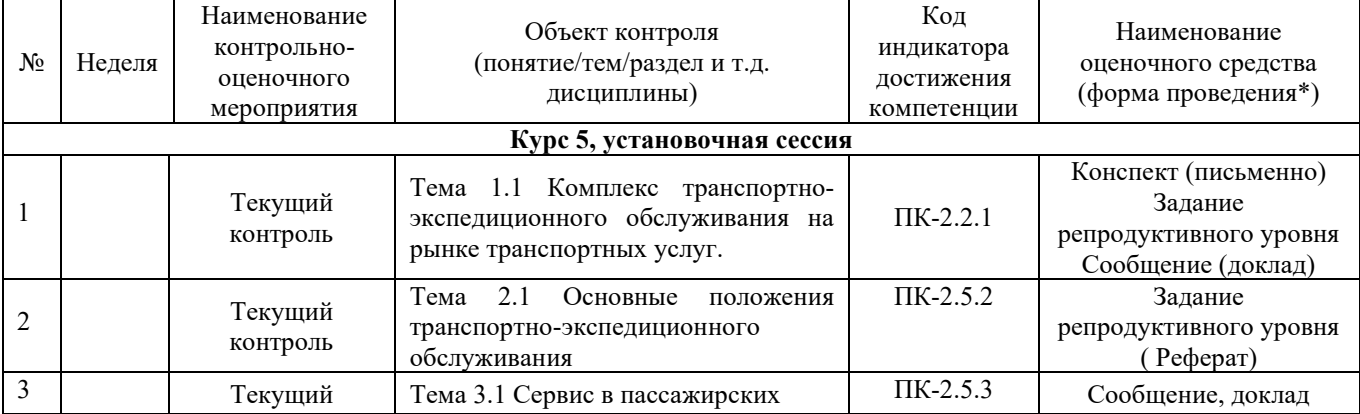

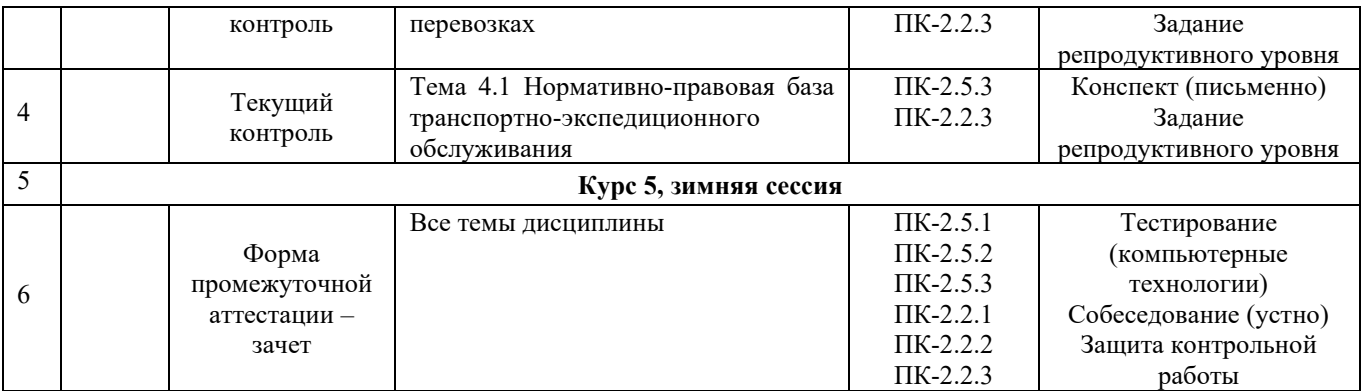

\*Форма проведения контрольно-оценочного мероприятия: устно, письменно, компьютерные технологии.

#### **3. Описание показателей и критериев оценивания компетенций. Описание шкал оценивания**

Контроль качества освоения дисциплины включает в себя текущий контроль успеваемости и промежуточную аттестацию. Текущий контроль успеваемости и промежуточная аттестация обучающихся проводятся в целях установления соответствия достижений обучающихся поэтапным требованиям образовательной программы к результатам обучения и формирования компетенций.

Текущий контроль успеваемости – основной вид систематической проверки знаний, умений, навыков обучающихся. Задача текущего контроля – оперативное и регулярное управление учебной деятельностью обучающихся на основе обратной связи и корректировки. Результаты оценивания учитываются в виде средней оценки при проведении промежуточной аттестации.

Для оценивания результатов обучения используется четырехбальная шкала: «отлично», «хорошо», «удовлетворительно», «неудовлетворительно» и/или двухбалльная шкала: «зачтено», «не зачтено».

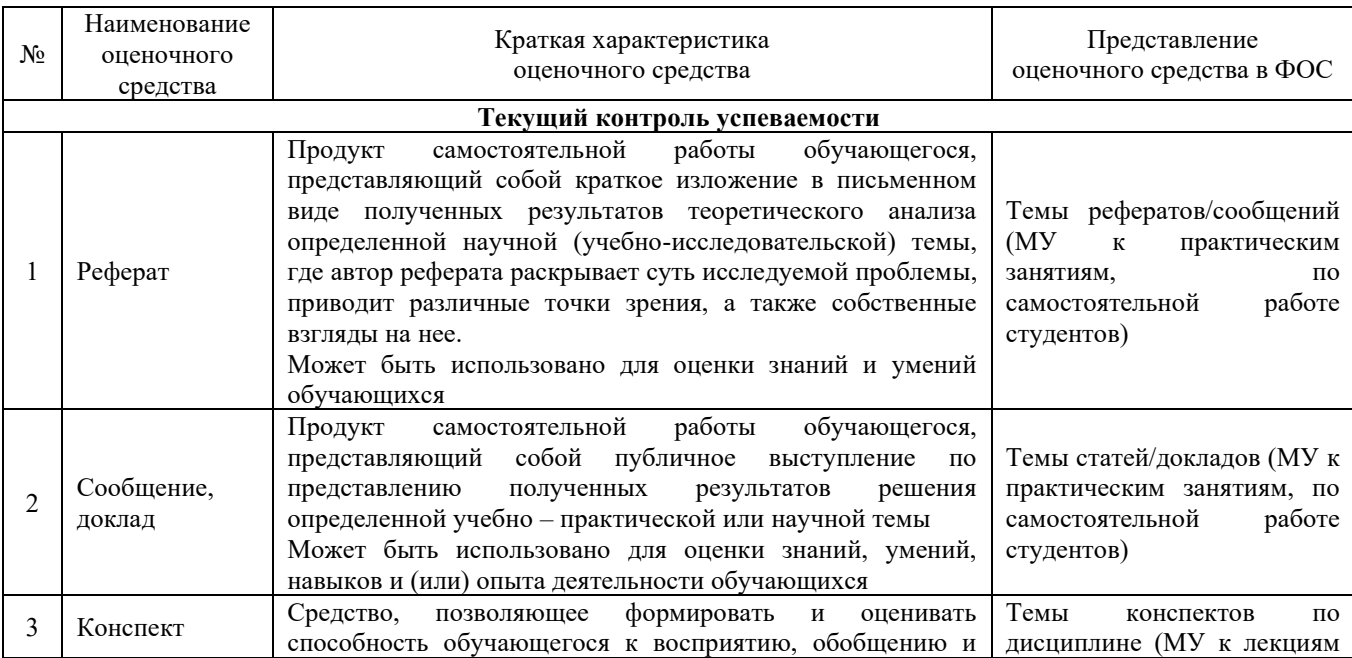

Перечень оценочных средств сформированности компетенций представлен в таблине

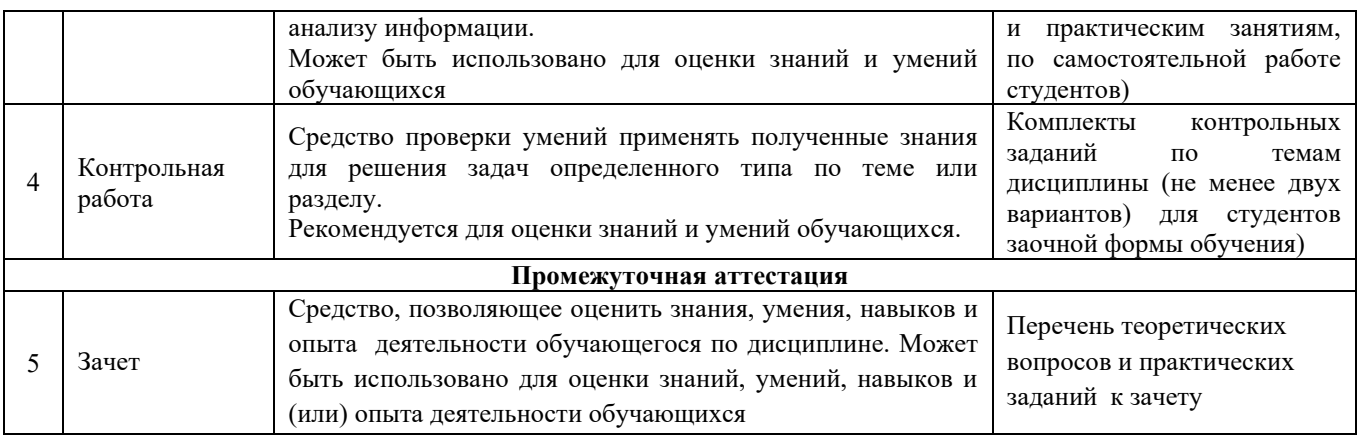

#### **Критерии и шкалы оценивания компетенций в результате изучения дисциплины при проведении промежуточной аттестации в форме зачета. Шкала оценивания уровня освоения компетенций**

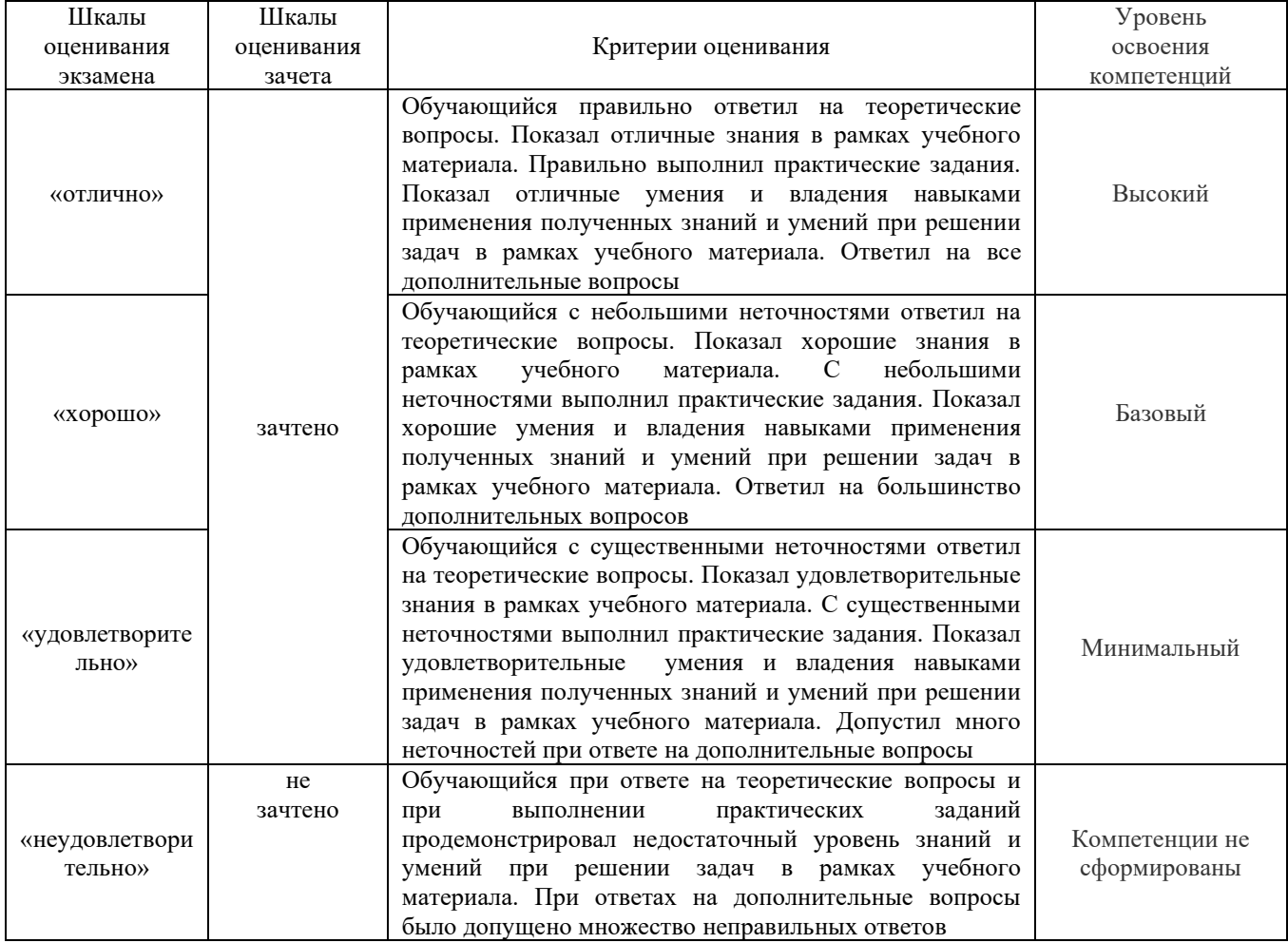

# **Критерии и шкалы оценивания результатов обучения при проведении текущего контроля успеваемости**

# **Критерии и шкала оценивания конспекта**

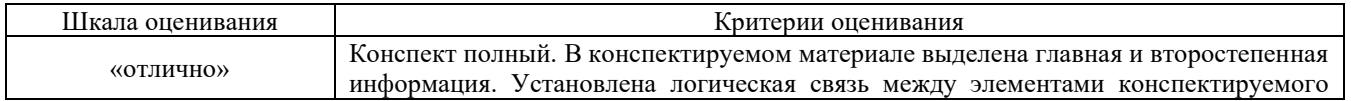

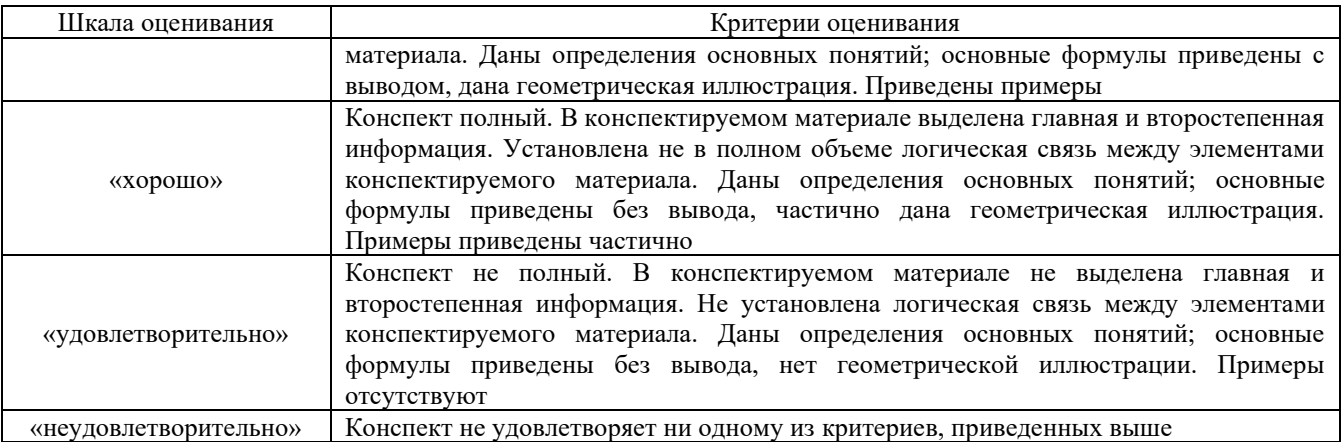

#### **Критерии и шкала оценивания результатов выполнения заданий репродуктивного уровня (реферата)**

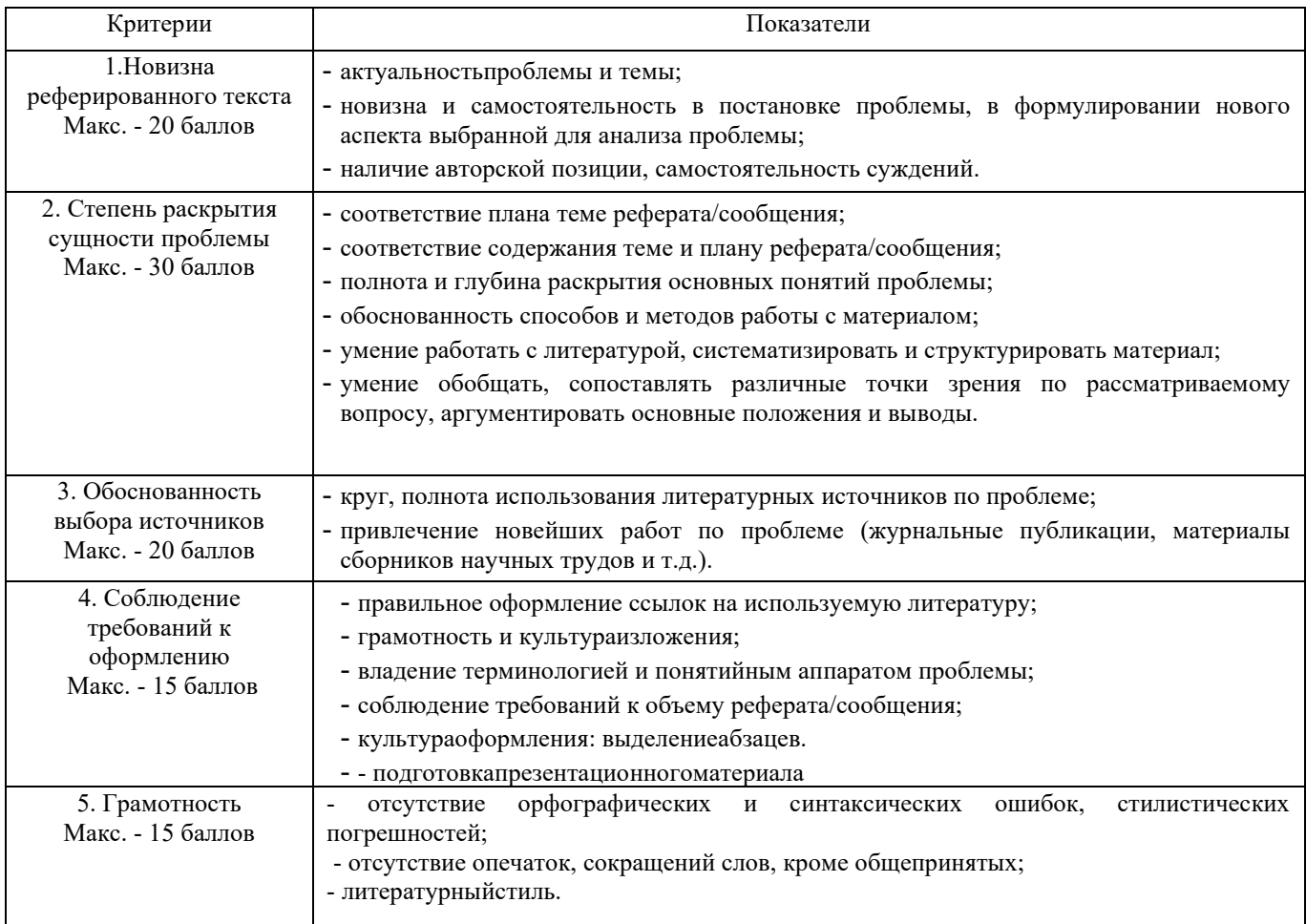

Реферат /сообщение оценивается по 100 балльной шкале, балы переводятся в оценки успеваемости следующим образом:

- 86 – 100 баллов – «отлично»;

- 70 – 75 баллов – «хорошо»;

- 51 – 69 баллов – «удовлетворительно;

- мене 51 балла – «неудовлетворительно».

Баллы учитываются в процессе текущей оценки знаний программного материала.

### **Критерии и шкала оценивания результатов выполнения заданий реконструктивного уровня (статьи/доклад)**

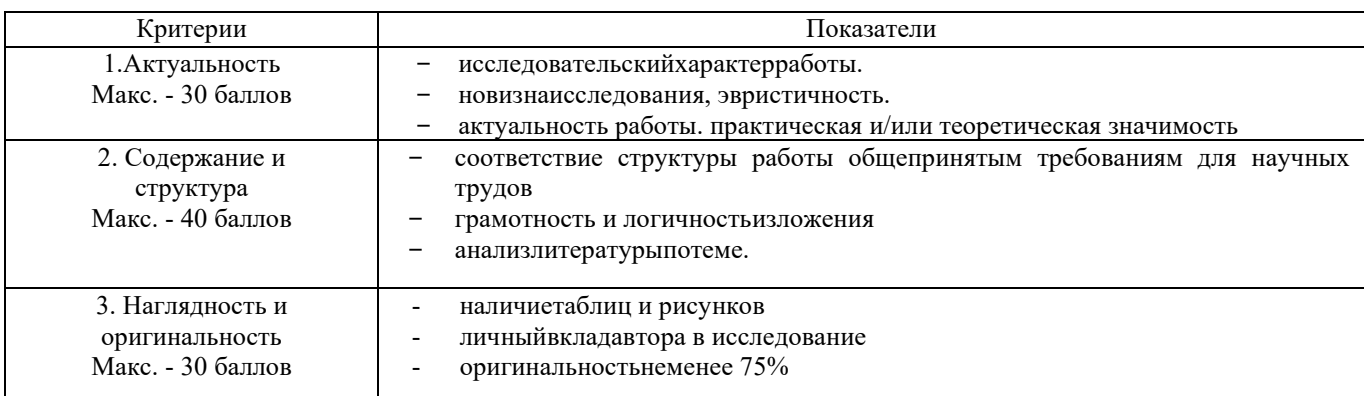

Статья/доклад оценивается по 100 балльной шкале, балы переводятся в оценки успеваемости следующим образом:

- 86 100 баллов «отлично»;
- 70 75 баллов «хорошо»;
- 51 69 баллов «удовлетворительно;
- мене 51 балла «неудовлетворительно».

Баллы учитываются в процессе текущей оценки знаний программного материала.

#### **Критерии и шкала оценивания при собеседовании**

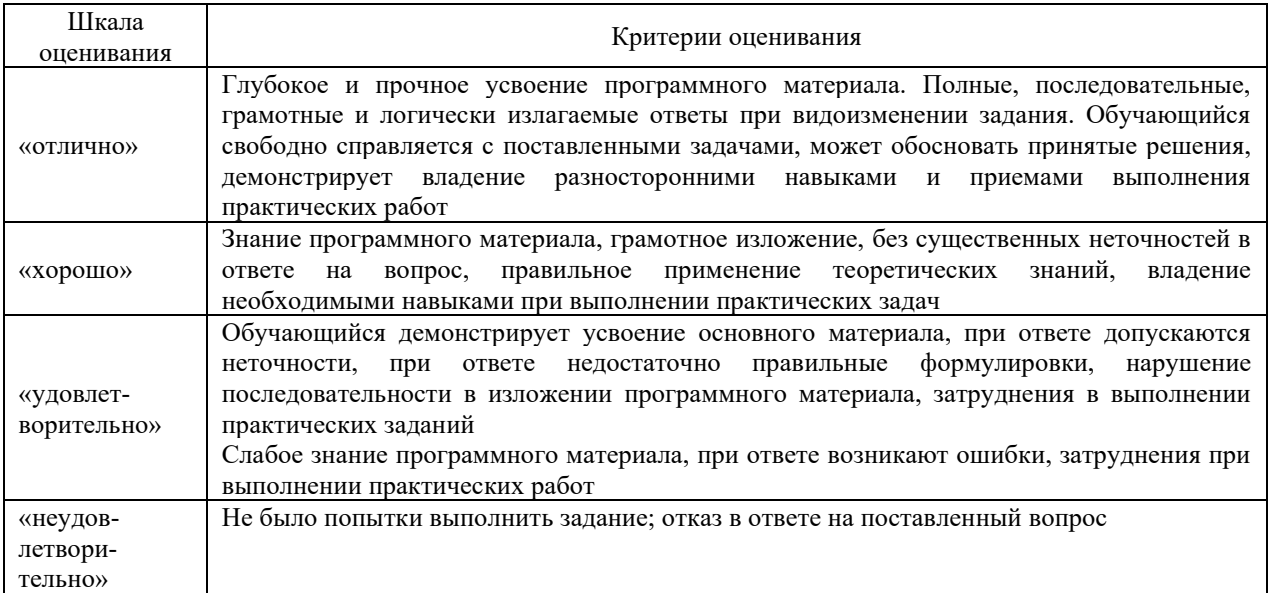

#### **Критерии и шкала оценивания контрольной работы (для заочной формы обучения)**

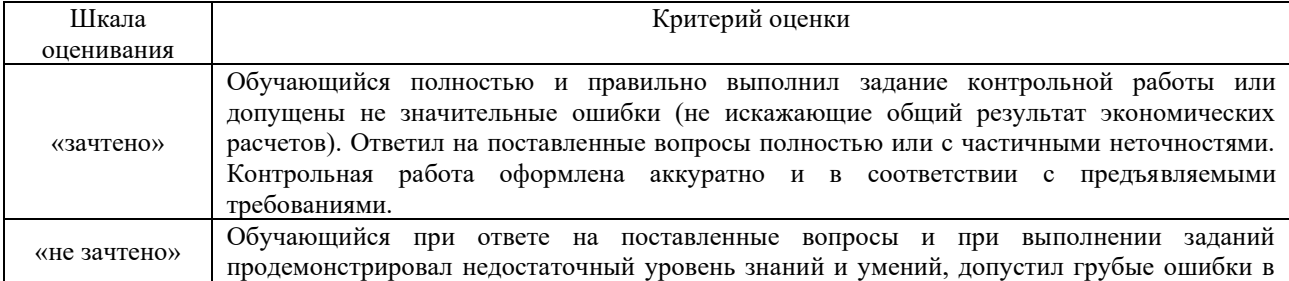

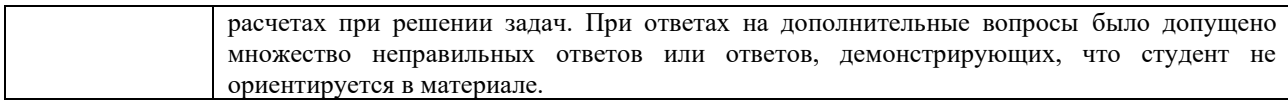

#### **Критерии и шкала оценивания тестирования**

Тест

Тестирование проводится по окончанию и в течение года по завершению изучения дисциплины (контроль/проверка остаточных знаний, умений, навыков и (или) опыта деятельности).

Результаты тестирования могут быть использованы при проведении промежуточной аттестации.

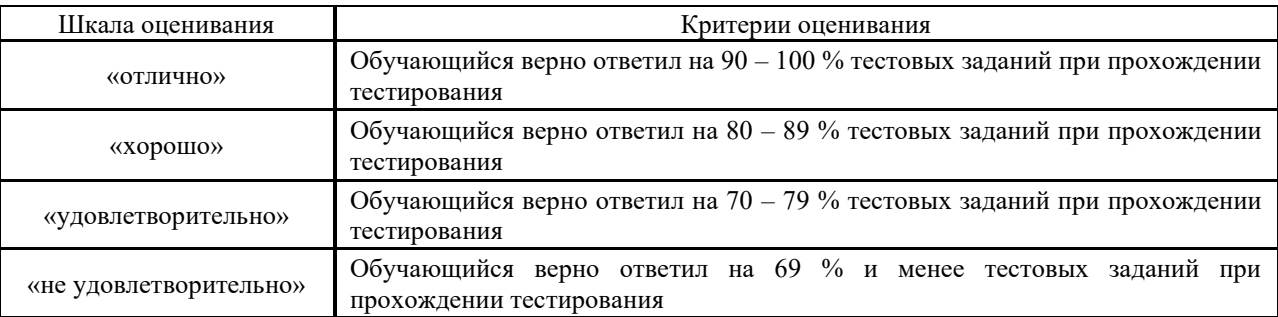

Результаты тестирования могут быть использованы при проведении промежуточной аттестации.

#### **Критерии и шкала оценивания промежуточной аттестации в форме зачета**

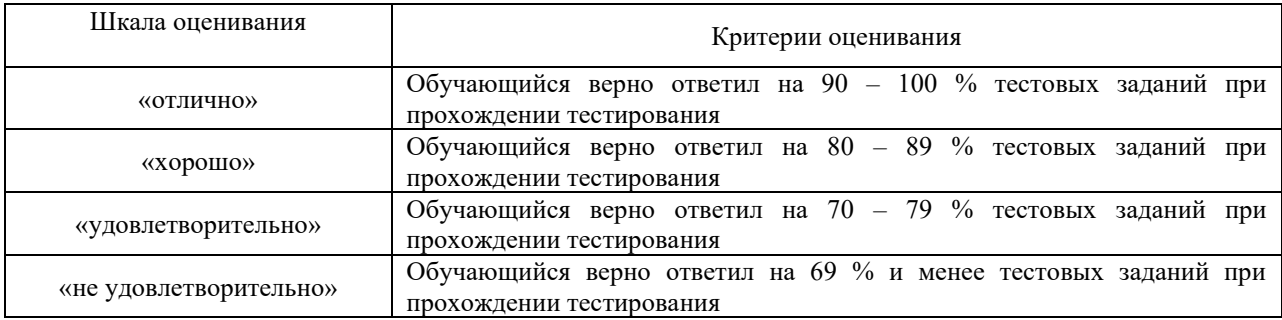

#### **3 Типовые контрольные задания или иные материалы, необходимые для оценки знаний, умений, навыков и (или) опыта деятельности, характеризующих этапы формирования компетенций в процессе освоения образовательной программы**

#### **3.1 Типовые контрольные задания по написанию конспекта**

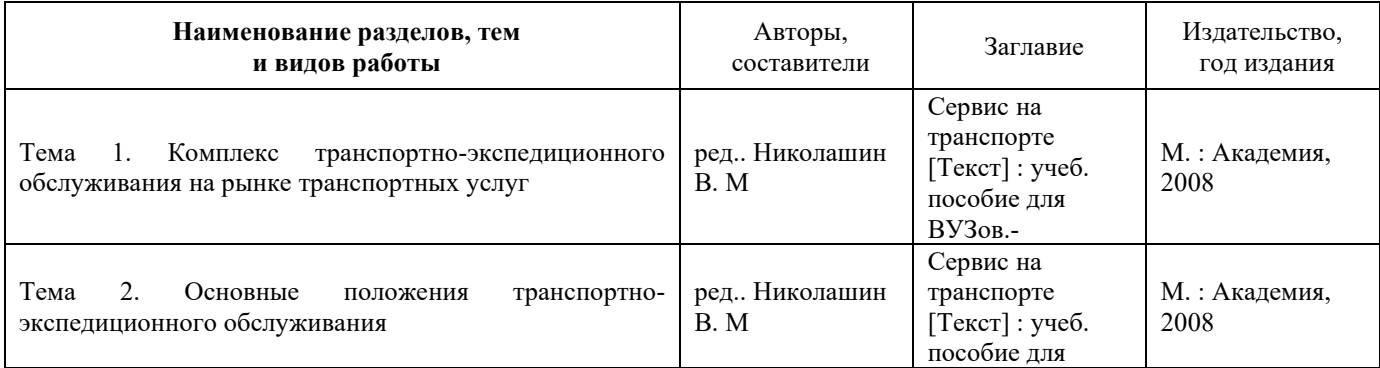

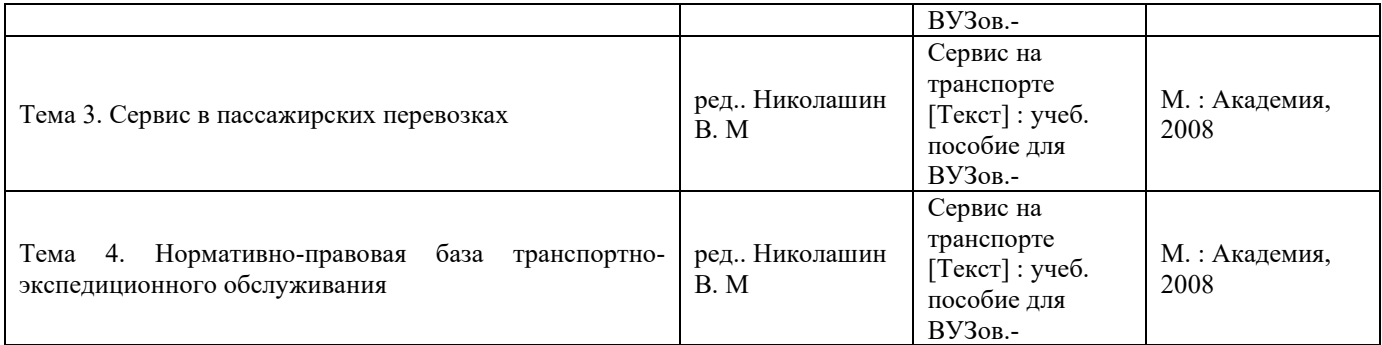

#### **3.2 Перечень теоретических вопросов к зачету**

#### **Раздел 1 Комплекс транспортно-экспедиционного обслуживания на рынке транспортных услуг**

1.1 Понятие Транспортное обслуживание

1.2 Что можно отнести к транспортным услугам

1.3 Классификация транспортных услуг

1.4 Что представляет собой транспортный сервис

1.5 Понятие владелец инфраструктуры, багаж, грузобагаж, перевозчик, местная экспедиция, экспедиционная услуга, сбор

1.6 Разновидности сервиса

1.7 Классификация экспедиторских услуг

1.8. Агентские и транспортно-экспедиционные услуги

1.9. Дать понятия определениям: внешний рынок, внутренний рынок

#### **Раздел 2 Основные положения транспортно-экспедиционного обслуживания**

2.1 Взаимодействие информационных технологий в транспортном сервисе

2.2 Классификация операторских компаний

2.3 Содержание работы логистического сервис-центра железнодорожной станции

2.4 Маркетинговые основы совершенствования транспортного сервиса

2.5 Эволюция форм маркетинга в перевозках грузов

2.6 Методы сегментации транспортного рынка

2.7 Требования к услугам предоставляемые пассажирам в пути следования

2.8 Оснащенность вагонов для перевозки инвалидов

2.9 Укомплектованность поездов средствами для оказания медицинской помощи

2.10 Полнота справочно-информационного обслуживания

2.11 Безопасность питьевой воды и пищевых продуктов

2.12 Дать понятие определениям: предупредительность, обходительность, общение

2.13 Задачи обслуживающего персонала сервисного центра

2.14 Дать определение понятию: имидж

2.15 Основные процессы внутреннего маркетинга

2.16 Маркетинговый подход к управлению кадрами

#### **Раздел 3 Сервис в пассажирских перевозках**

#### **Раздел 4 Нормативно-правовая база транспортно-экспедиционного обслуживания**

3.1 Основные понятия качества обслуживания

3.2 Дайте определение понятию технический сервис

3.3 Основные задачи транспортного сервиса в пассажирских перевозках

3.4 Разумная ценовая политика в сфере сервиса

3.5 Информационная отдача сервиса

3.6 Удобства сервиса

3.7 Техническая адекватность сервиса

#### **3.3 Перечень тем для написания рефератов**

- 1. Виды сервисного обслуживания
- 2. Определение и особенности транспортного сервиса

3. Роль транспортно-экспедиционных услуг в процессе организации транспортного сервиса

- 4. Термины и определения сервиса на транспорте
- 5. Эволюция форм сервиса на отечественных железных дорогах
- 6. Сервис на зарубежном транспорте
- 7. Логистические центры в системе транспортно-экспедиционного сервиса
- 8. Классификация транспортных рынков
- 9. Эволюция форм маркетинга в перевозках грузов
- 10. Рынок как организационная основа сервиса на транспорте
- 11. Методы сегментации транспортного рынка
- 12. Сертификация услуг, предоставляемых пассажирам на вокзалах
- 13. Назначение и структура сервис-центра
- 14. Сервисное обслуживание пассажиров на вокзале
- 15. Основы профессионального сервисного обслуживания
- 16. Сервис пассажиров в дальнем сообщении
- 17. Классификация операторских компаний

18. Развитие транспортно-экспедиционной деятельности и логистика, взаимодействие различных видов транспорта

- 19. Современные методы организации перевозок
- 20. Международные транспортные коридоры
- 21. Определение и особенности транспортного сервиса

22. Содержание работы логистического сервис-центра железнодорожной станции

# **3.4 Перечень типовых задач и заданий репродуктивного уровня**

Образец типового варианта заданий репродуктивного уровня,

выполняемых в рамках практической подготовки,

по теме 1.1: Термины и определения сервиса на транспорте

*Профессиональный стандарт 17.041 Специалист по организации работы железнодорожной станции по обеспечению безопасности движения.*

#### **Задачи практической работы:**

С помощью указанных информационных ресурсов:

- 1. Изучить теоретический материал по теме
- 2. Оформление отчета
- 3. Тема занятия
- 4. Цель занятия
- 5. Описать основные термины и определения (в виде таблицы). Пример

оформления таблицы приведен в таблице 1.1

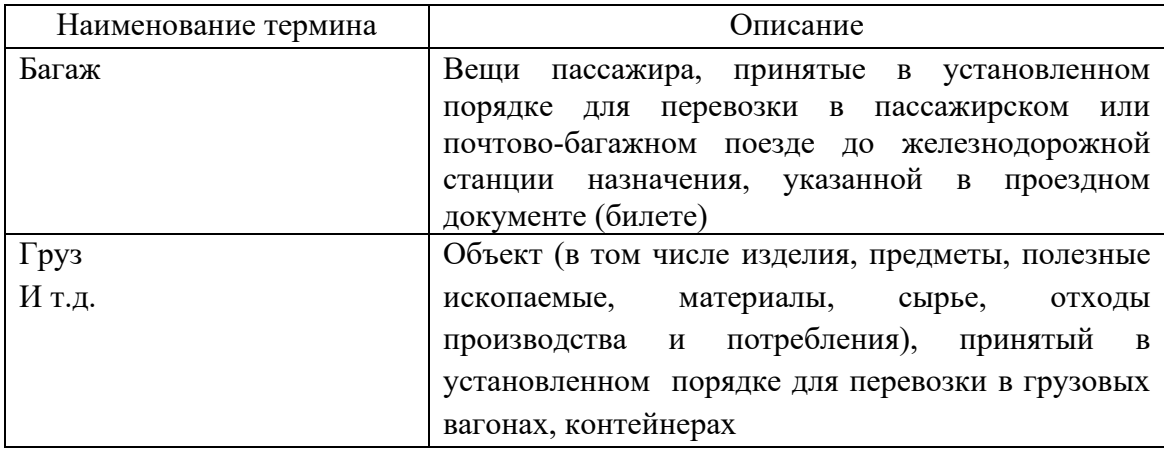

#### Таблица 1.1. – Термины и определения сервиса на транспорте

#### 6. Вывод

#### **Контрольные вопросы**

- 1. Понятие транспортная услуга?
- 2. Понятие экспедиционная услуга?
- 3. Что относится к основным операциям?
- 4. Поясните, что включают в себя вспомогательные операции?
- 5. Понятие договор перевозки?
- 6. Понятие клиент?
- 7. Понятие специальные железнодорожные перевозки?

#### Образец типового варианта заданий репродуктивного уровня, выполняемых в рамках практической подготовки,

по теме 2.2: Рынок как условие и объективная основа сервиса

*Профессиональный стандарт 17.041 Специалист по организации работы железнодорожной станции по обеспечению безопасности движения.*

#### **Задачи практической работы:**

С помощью указанных информационных ресурсов:

- 1. Изучить основные теоретические сведения по теме
- 2. Оформление отчета
- 3. Тема занятия
- 4. Цель занятия
- 5. Изучить основные теоретические сведения, рекомендуемые информационные

ресурсы

- 6. Описать, в чем заключается понятие Рынок [1] стр.20
- 7. Заполнить таблицу 2.1 Транспортные рынки по видам сообщения [1] стр.23 Таблица 2.1. – Транспортные рынки по видам сообщения

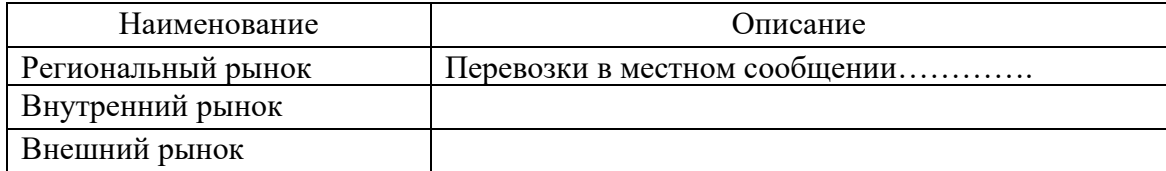

8. Вывод

#### **Контрольные вопросы**

- 1. Понятие Рынок?
- 2. Классификация транспортных рынков
- 3. Транспортные рынки по видам сообщения
- 4. Внутренний рынок
- 5. Внешний рынок

#### **3.6 Типовые контрольные задания для тестирования**

Тестирование проводится по окончанию и в течение года по завершению изучения дисциплины и раздела (контроль/проверка остаточных знаний, умений, навыков и (или) опыта деятельности). Компьютерное тестирование обучающихся по разделам и дисциплине используется при проведении текущего контроля знаний обучающихся.

Тесты формируются из фонда тестовых заданий по дисциплине.

**Тест** (педагогический тест) – это система заданий – тестовых заданий возрастающей трудности, специфической формы, позволяющая эффективно измерить уровень знаний, умений, навыков и (или) опыта деятельности обучающихся.

**Тестовое задание (ТЗ)** – варьирующаяся по элементам содержания и по трудности единица контрольного материала, минимальная составляющая единица сложного (составного) педагогического теста, по которой испытуемый в ходе выполнения теста совершает отдельное действие.

**Фонд тестовых заданий (ФТЗ) по дисциплине** – это совокупность систематизированных диагностических заданий – тестовых заданий (ТЗ), разработанных по всем тематическим разделам (дидактическим единицам) дисциплины (прошедших апробацию, экспертизу, регистрацию и имеющих известные характеристики) специфической формы, позволяющей автоматизировать процедуру контроля.

#### **Типы тестовых заданий:**

ЗТЗ – тестовое задание закрытой формы (ТЗ с выбором одного или нескольких правильных ответов);

ОТЗ – тестовое задание открытой формы (с конструируемым ответом: ТЗ с кратким регламентируемым ответом (ТЗ дополнения); ТЗ свободного изложения (с развернутым ответом в произвольной форме)).

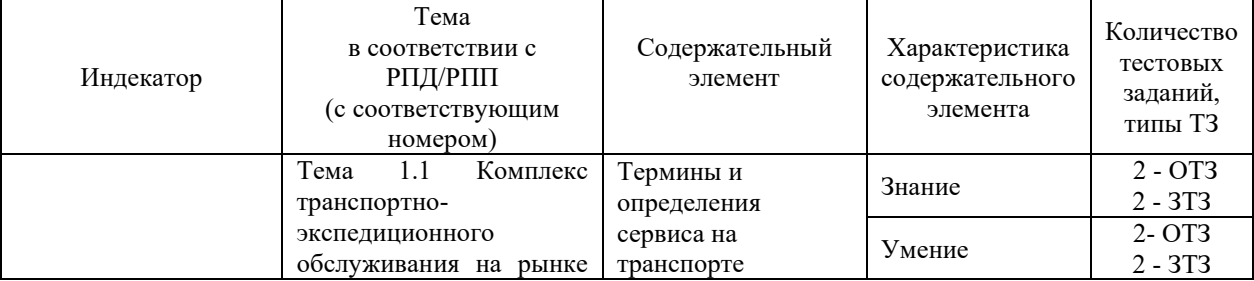

#### **Структура фонда тестовых заданий по дисциплине «Сервис на транспорте»**

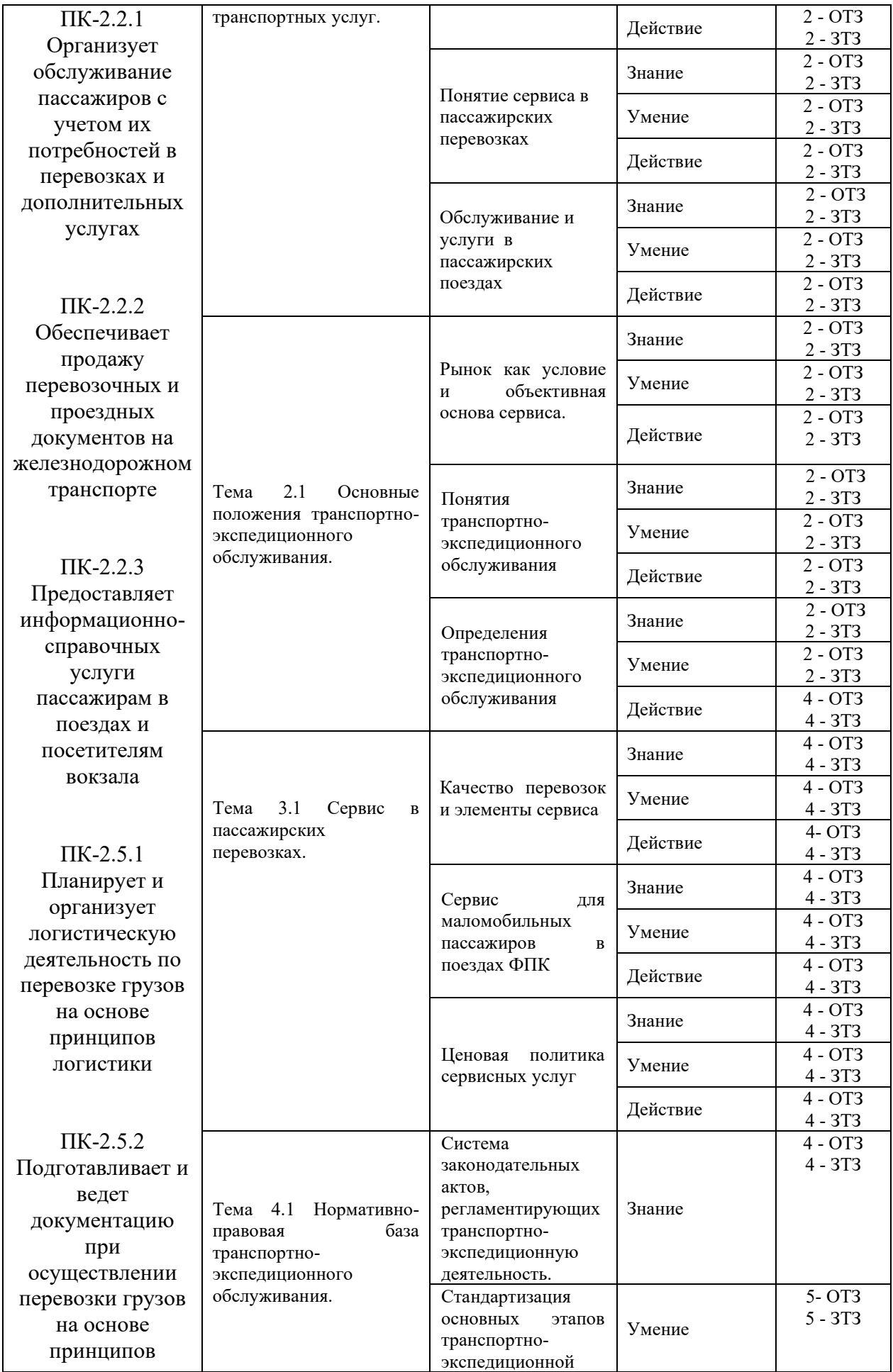

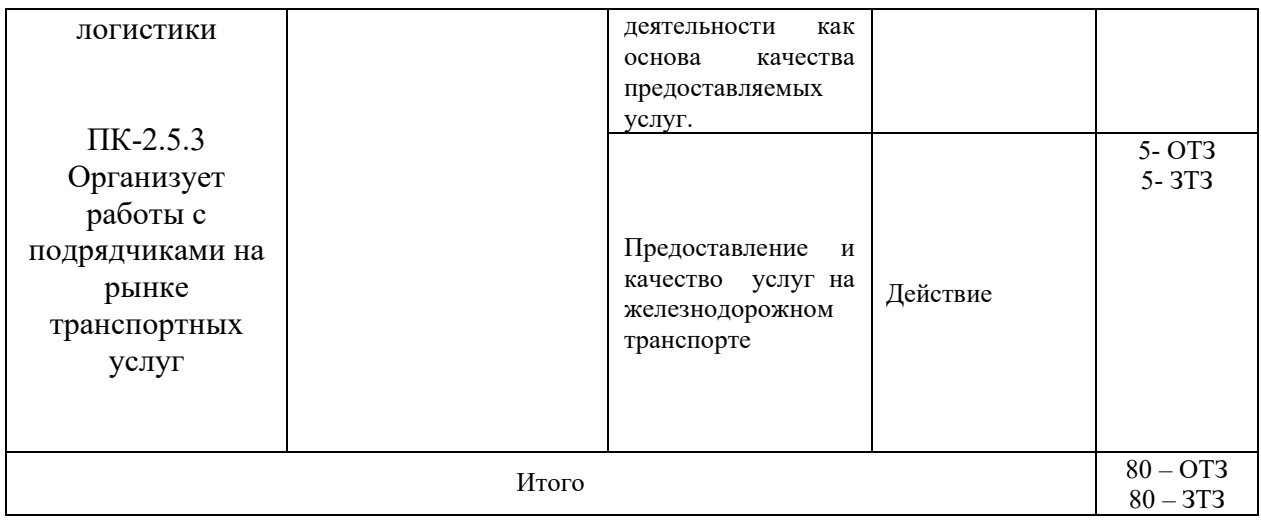

Полный комплект ФТЗ хранится в электронной информационно-образовательной среде КрИЖТ ИрГУПС и обучающийся имеет возможность ознакомиться с демонстрационным вариантом ФТЗ.

Ниже приведен образец типового варианта итогового теста, предусмотренного рабочей программой дисциплины.

Предел длительности контроля – 45 минут.

Образец типового варианта итогового теста предусмотренного рабочей программой дисциплины

1. В крупных городах до  $\Box$  трудоспособного населения ежедневно пользуется услугами транспорта.

2.  $\boxed{\phantom{a}}$  - деятельность в области перевозок, охватывающая весь комплекс операций и услуг по доставке товара от производителя продукции к потребителю.

3. С 1 января года действует новая редакция правил Инкотермс 2020, но это не отменяет действие предыдущих редакций.

4. Услуги, связанные с вывозом груза с мест Гипип Станций, включают услуги по доставке грузов автомобильным транспортом от склада, расположенного на местах общего пользования станции назначения, до склада грузополучателя.

5.  $\Box$ - средство государственного регулирования сервисной деятельности, осуществляемое в целях защиты прав и интересов потребителей.

6. В зависимости от объема и района производимых операций транспортноэкспедиционное обслуживание делят  $\mathsf{l}$ 

7. Лицензия может быть приостановлена или  $\Box$  государственным органом, ответственным за лицензирование.

8. Лицензия может быть приостановлена или  $\Box$  государственным органом, ответственным за лицензирование.

9. Услуги, связанные с вывозом груза с мест  $\Box$  станций, включают услуги по доставке грузов автомобильным транспортом от склада, расположенного на местах общего пользования станции назначения, до склада грузополучателя.

10. Информационная отдача сервиса?

 $\left( \widehat{\bullet }\right)$ 

A.

Может оказывать существенное влияние на потребление населением товаров и услуг не только железнодорожного транспорта, но и его партнеров при продаже пакетов услуг.

 $\bullet$ 

B.

Добросовестно относящийся к потребителю производитель товаров и услуг будет строго и жестко соизмерять свои производственные мощности с возможностями сервиса и никогда не поставит клиента в условие «обслуживай себя сам».

 $\circ$ 

 $C_{\cdot}$ 

Пассажирская компания должна прислушиваться к информации, которую может выдать служба, подразделение вокзала, поездная бригада проводников, отдел СЦ, относительно сегментов пассажиропотока, реализации товаров и услуг.

11. Услуги по заполнению и оформлению документов включают?

 $\circ$ 

A.

– уплата провозных платежей, сборов и штрафов (платежно-финансовые);

– таможенное оформление грузов.

 $\bigcap$ 

B.

– заполнение и оформление документов;

– заключение договора перевозки;

– предъявление грузов к перевозке на местах общего и необщего пользования станций отправления.

 $\circ$ 

 $\mathcal{C}$ 

– заполнение заявок на перевозку груза;

– заполнение накладной.

 $\circ$ 

D.

– представление на железную дорогу заявок на перевозку грузов;

– согласование с железной дорогой заявки на перевозку грузов;

– получение от железной дороги согласованной заявки и передача ее грузоотправителю.

12. В стоимость услуг перевозки входят?

 $\circ$ 

A.

Оплата права проехать по дороге на определенное расстояние по тарифу перевозки  $\bullet$ 

B.

Все варианты не верны

 $\circ$ 

 $\overline{C}$ .

Стоимость плацкарты (право пассажира на спальное место в вагонах различного класса)

 $\bigcap$ 

D.

Все варианты верны

 $\circ$ 

E.

Плата за страховку при возникновении несчастного случая;

Комиссионный сбор за услуги по предварительной продаже билетов и др.

# 13**. Информационные услуги включают уведомления и извещения?**

 $\circ$ 

A.

– грузополучателя о подходе груза (вагона) к станции назначения;

– грузоотправителя о выдаче груза грузополучателю.

 $\bigcirc$ 

B.

все варианты не верны

O.

 $C<sub>c</sub>$ 

– грузополучателя об отправке в его адрес груза.

 $\mathbf C$ 

D.

все варианты верны

 $\circ$ 

E.

– грузополучателя или грузоотправителя о прибытии груза в порт;

– грузоотправителя (грузополучателя) о погрузке груза на борт судна и прибытии к месту назначения.

14. Перечень условий поставки ИНКОТЕРМС 2020 *DDP* - продавец затаможивает груз, перевозит его и предоставляет покупателю для разгрузки, после этого ответственность за груз переходит покупателю. Страхование груза в обязанности продавца не входит.

Выберите один ответ:

О. Верно

Неверно

15. При перевозке груза любым видом транспорта необходимо выполнение дополнительных операций, которые предшествуют основному процессу перевозки или завершают его. К таким операциям относятся:

– подготовка груза к перевозке, оформление необходимых перевозочных документов;

– получение разрешения на ввоз груза в порт или на железнодорожную станцию;

– доставка и сдача его в пункте отправления; расчеты за перевозку;

– прием груза в пункте назначения и доставка его на склад получателя.

Выберите один ответ:

 $\mathbb{C}^-$ Верно

O Неверно

16. Подготовительно-заключительное обслуживание является элементом технологического процесса доставки груза и включает в себя:

– подачу подвижного состава (ПС) к месту погрузки;

– подготовку груза к перевозкам (приведение груза в транспортабельное состояние, нанесение маркировки, проверка качества и количества груза, взвешивание, выделение контейнеров, поддонов и т.п.);

– прием и сдачу груза.

Выберите один ответ:

0. Верно

 $\circ$ Неверно

17. Под ТЭО следует понимать деятельность специализированных организаций, направленную на обеспечение доставки груза и выполнение любых услуг, связанных с подготовкой груза к перевозке, выполнению перевозки и его хранению. Такая деятельность выполняется по поручению грузоотправителя или грузополучателя.

Выберите один ответ:

0. Верно

Неверно

18. Для удобства пребывания и передвижения инвалидов вокзалы должны быть оборудованы пандусами.

 $\circ$ Верно

О. Неверно

19. Для удобства пребывания и передвижения инвалидов вокзалы должны быть оборудованы громкоговорителями.

Верно

 $\mathbb{C}^-$ Неверно

#### **4 Методические материалы, определяющие процедуру оценивания знаний, умений, навыков и (или) опыта деятельности, характеризующих этапы формирования компетенций**

В таблице приведены описания процедур проведения контрольно-оценочных мероприятий и процедур оценивания результатов обучения с помощью оценочных средств в соответствии с рабочей программой дисциплины.

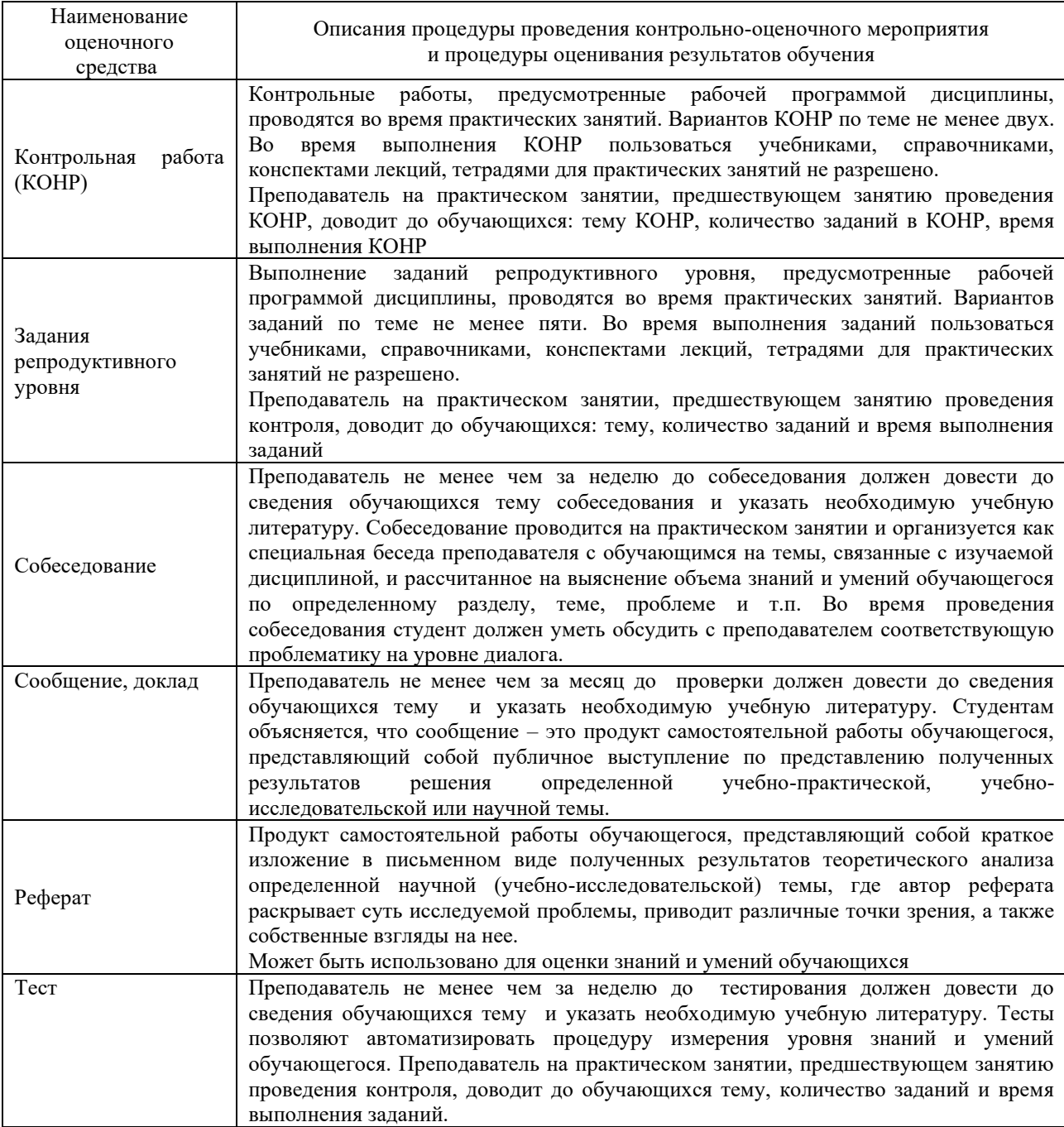

Для организации и проведения промежуточной аттестации (в форме зачета) составляются типовые контрольные задания или иные материалы, необходимые для оценки знаний, умений, навыков и (или) опыта деятельности, характеризующих этапы формирования компетенций в процессе освоения образовательной программы:

– перечень теоретических вопросов для оценки знаний;

– перечень типовых простых практических заданий для оценки умений;

– перечень типовых практических заданий для оценки навыков и (или) опыта деятельности.

Перечень теоретических вопросов и перечни типовых практических заданий разного уровня сложности к зачету обучающиеся получают в начале семестра через электронную информационно-образовательную среду КрИЖТ ИрГУПС (личный кабинет обучающегося).

#### **Описание процедур проведения промежуточной аттестации в форме зачета с применением компьютерных технологий и оценивания результатов обучения**

**Зачет** по дисциплине «Сервис на транспорте» является формой промежуточного контроля у студентов всех форм обучения в 8 семестре у студентов очной формы обучения и на 5 курсе заочной формы обучения. Зачет по дисциплине студент получает после выполнения и защиты практических работ и для студентов заочного обучения после выполнения лабораторных работ и контрольной работы и по результатам тестирования. Подготовка к тестированию осуществляется на основе освоения всех разделов дисциплины и практической работы. При этом должны быть сданы и проверены преподавателем практические работы по индивидуальным исходным данным и наличие конспекта теоретических вопросов, выносимых на самостоятельное изучение.

Для допуска к зачету студенту очной формы обучения необходимо:

1. Иметь тетрадь с конспектами лекций (в том числе домашних заданий) во время всего семестра. Уметь отвечать на вопросы по самоконтролю по темам дисциплины.

- 2. Знать теоретический материал по пройденным темам курса.
- 3. Выполнить и защитить на положительную оценку практические работы.

При проведении промежуточной аттестации в форме зачета преподаватель может воспользоваться результатами текущего контроля успеваемости в течение семестра. Оценочные средства и типовые контрольные задания, используемые при текущем контроле, позволяют оценить знания, умения и владения навыками/опытом деятельности обучающихся при освоении дисциплины. С целью использования результатов текущего контроля успеваемости, преподаватель подсчитывает среднюю оценку уровня сформированности компетенций обучающегося (сумма оценок, полученных обучающимся, делится на число оценок).

#### **Шкала и критерии оценивания уровня сформированности компетенций в результате изучения дисциплины при проведении промежуточной аттестации в форме зачета по результатам текущего контроля**

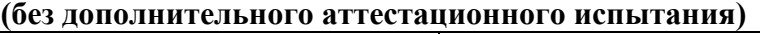

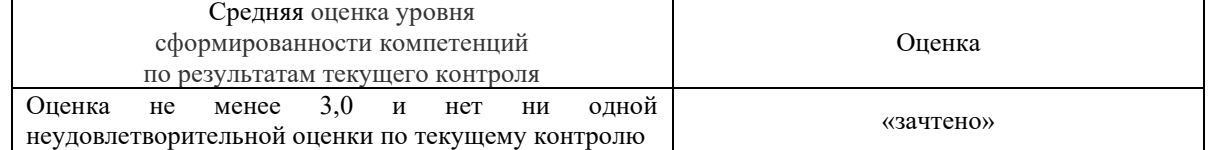

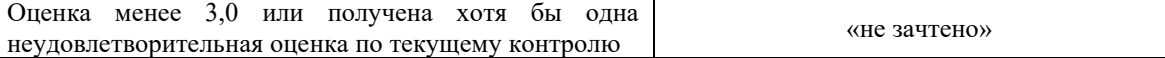

При проведении промежуточной аттестации в форме тестирования (компьютерные технологии) обучающемуся для получения «зачтено» необходимо в течение 45 минут пройти тестирование. Итоговый тест содержит 30 контрольных вопросов разных типов по курсу дисциплины.

Студенту предоставляется 1 попытка. Время прохождения теста 45 минут.

Проходной балл 15

Критерии оценок:

Оценка 5 - 28-30 баллов - зачтено

Оценка 4 - 20-27 баллов - зачтено

Оценка 3 - 15-19 баллов - зачтено

Оценка 2 - 14 и менее баллов – не зачтено

Если оценка уровня сформированности компетенций обучающегося не соответствует критериям получения зачета без дополнительного аттестационного испытания, то промежуточная аттестация в форме зачета проводится в форме собеседования по перечню теоретических вопросов и типовых практических задач (не более двух теоретических и двух практических). Промежуточная аттестация в форме зачета с проведением аттестационного испытания в форме собеседования проходит на последнем занятии по дисциплине.